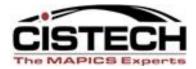

#### **PRESENTATION SCHEMES**

#### Part of the CISTECH XA Education Series

#### Making the Important Data Apparent in Power Link

Rod Fortson CISTECH XA Senior Consultant

#### Rod.Fortson@cistech.net

770-947-6961 – Office 404-434-6645 - Mobile

# Agenda for Today

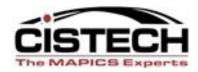

- What is a Presentation Scheme?
- Why is a Presentation Scheme used?
- The relationship between a View and a Presentation Scheme
- Where and When to use Presentation Schemes
- Demonstration Creating Presentation Schemes

## What is a Presentation Scheme?

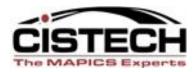

- A presentation scheme is a Custom View of a Business Objects records with specific values 'emphasized' based upon Criterion – emphasis can be on the entire record, or just a column.
- You can create Presentation Schemes on almost any View for any XA Business Object
- You can present the data in different formats on the view based upon the values of specific fields in the Business Object, or any related Objects.

A good example would be for "Negative Inventory".....make the QOH Red Bold !!

# **Presentation Scheme Example**

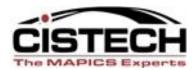

1.

|        |                  | stomize <u>N</u> avigation <u>H</u> elp         |                    |                  |                         |                  |                           |               |                |       | Restore |
|--------|------------------|-------------------------------------------------|--------------------|------------------|-------------------------|------------------|---------------------------|---------------|----------------|-------|---------|
| d_Inve | entory Status 👻  | (all records) 🗸 🙀                               | 66° 🧠 🔛 🚑 📹        | i 🗅 🦊 / 🏄        | 1 🖻 <mark>1</mark>      | K 🗞 🏽 😵          | 🖫 🔒 🧖 🖇                   | V 🌆 🕲 🕯       | 2 📰   🗞        |       |         |
| N Ite  | em Warehouses    |                                                 |                    |                  |                         |                  |                           |               |                |       |         |
| hs 🛆   | Item 🛆           | Description                                     | On-hand            | antity allocated | Quanityt                | Quantity         | Quantity                  | Order         | Safety Primary |       |         |
|        |                  |                                                 |                    | ustomer orders)  | Allocated               | on-order (purch) | Available                 | point         | Stock Vendor   |       |         |
| 0      | 125V3            | Manual Charging Handle                          | 500.000            | 0.000            | 0.000                   | 0.000            | 500.000                   | 0.000         | 0.000          |       |         |
| 0      | 125V31           | Black Vinyl Handle                              | 500.000            | 0.000            | 0.000                   | 0.000            | 500.000                   | 0.000         | 0.000 11       |       |         |
| 0      | 125V32           | Handle, Manual Charging                         | 500.000            | 0.000            | 0.000                   | 0.000            | 500.000                   | 0.000         | 0.000 100      |       |         |
| 0      | 125V4            | Information Nameplate                           | 500.000            | 0.000            | 0.000                   | 0.000            | 500.000                   | 0.000         | 0.000          |       |         |
| 0      | 125V41<br>125V42 | General Order Information<br>Blank Nameplate    | 500.000<br>500.000 | 0.000            | 0.000                   | 0.000            | 500.000<br>500.000        | 0.000         | 0.000          |       |         |
| 0      | 1300             | Memory Chip, 8 Mb                               | -2 966 000         | 0.000            | 27,546.000              | 0.000            | -30 512 000               | 0.000         | 0.000 14       |       |         |
|        | 1301             | Memory Chip, 16 Mb                              | -948.000           | 0.000            | 11,994,000              | 1.236.000        | -11.706.000               | 0.000         | 0.000 14       |       |         |
|        | 1302             | Memory Chip, 32 Mb                              | 3,110.000          | 0.000            | 42,668.000              | 0.000            | -39,558.000               | 0.000         | 0.000 14       |       |         |
| _      | 1303             | Memory Chip, 64 Mb                              | -2,408.000         | 0.000            | 79,364.000              | 0.000            | -81,772.000               | 0.000         | 0.000 14       |       |         |
|        | 1304             | Motherboard, Blank                              | -295.000           | 0.000            | 80,786.000              | 0.000            | -81,081.000               | 0.000         | 0.000 14       |       |         |
|        | 1305             | Motherboard Chip, 166 M z                       | -3,316.000         | 0.000            | 13,773.000              | 0.000            | -17,089.000               | 0.000         | 0.000 14       |       |         |
|        | 1306             | Motherboard Chip, 200 M z                       | -613.000           | 0.000            | 5,997.000               | 1,210.000        | -5,400.000                | 0.000         | 0.000 14       |       |         |
|        | 1307<br>1308     | Motherboard Chip, 266 Mhz                       | 1,805.000          | 0.000            | 21,334.000              | 400.000          | -19,129.000               | 0.000         | 0.000 14       |       |         |
|        | 1310             | Controller, 10x Max Cd                          | 100.000            | 0.000            | 13,783.000              | 0.000            | -13,683.000               | 0.000         | 0.000 16       |       |         |
|        | 1311             | Controller, 20x Max Cd                          | 100.000            | 0.000            | 5,997.000               | 4,912.000        | -985.000                  | 0.000         | 0.000 16       |       |         |
|        | 1312             | Controller, 24x Max Cd                          | 100.000            | 0.000            | 1,533.000               | 0.000            | -1,433.000                | 0.000         | 0.000 16       |       |         |
|        | 1313             | Laser, 10x Max Cd                               | -1,309.000         | 0.000            | 13,783.000              | 0.000            | -15,092.000               | 0.000         | 0.000 16       |       |         |
|        | 1314             | Laser, 20x Max Cd                               | 100.000            | 0.000            | 5,997.000               | 0.000            | -5,897.000                | 0.000         | 0.000 16       |       |         |
|        | 1315<br>1316     | Laser, 24x Max Cd<br>Case, Cd                   | 100.000            | 0.000            | 1,533.000<br>21,313.000 | 0.000 2,200.000  | -1,433.000<br>-19,013.000 | 0.000         | 0.000 16       |       |         |
|        | 1316             | Memory Chip, 128mb                              | 0.000              | 0.000            | 21,313.000              | 2,200.000        | -19,013.000               | 0.000         | 0.000 16       |       |         |
|        | 1318             | Memory Chip, 128mb                              | 0.000              | 0.000            | 0.000                   | 0.000            | 0.000                     | 0.000         | 0.000 14       |       |         |
|        | 1321             | Methory Chip, 256hb<br>Motherboard Chip, 400mhz | 0.000              | 0,000            | 0.000                   | 0.000            | 0.000                     | 0.000         | 0.000 14       |       |         |
|        | 1322             | Motherboard Chip, 450mhz                        | 0.000              | 0. 10            | 0.0                     |                  |                           |               |                |       | 1       |
| (      | 1550256          | Nr Night Bain Split Full Fnd                    | 0.000              | 0.01             | 0.0                     |                  |                           |               |                |       |         |
|        | 1550278          | Nr Night Rain Splt Qn Bx                        | 0.000              | 0.00             | 0.(                     | <u>Onlv</u>      | Jegativ                   | e Ite         | ms have        | a Red |         |
|        | 2000             | Royal Coals                                     | 19,808.000         | 393.000          | 6,568.0                 | -                | •                         |               |                |       |         |
|        | 2000             | Royal Coals                                     | 0.000              | 0.000            | 0.0                     | Pack             | Troup                     | ont           | he View        | with  |         |
|        | 2000             | Royal Coals                                     | 2,929.000          | 476.000          | 120                     | Dack             | ground                    | <u>1011 l</u> | ne view        |       |         |
|        | 2000<br>2000     | Royal Coals<br>Royal Coals                      | 10.000 200.000     | 0.000            | 0.0<br>0.0              |                  |                           |               |                |       |         |
| 0      | 2000             | Wheel Bogey                                     | 200.000            | 0.000            | 0.0                     | Bo               | Id Type                   | <u>- to n</u> | nake tho       | Se    |         |
| 0      | 2001             | Monitor, 15'' Vga                               | 0.000              | 56.000           | 6,265.0                 | 00               |                           |               |                |       |         |
|        | 2001             | Monitor, 15' Vga                                | 1,729.000          | 978.000          | 978.(                   |                  | +:                        | 0.000         |                |       |         |
|        | 2001             | Monitor, 15" Vga                                | 0.000              | 0.000            | 0.0                     | – nega           | πive <u>it</u>            | em <u>s</u> / | APPAREN        |       |         |
| 0      | 20011            | Wheel                                           | 0.000              | 0.000            | 0.0                     | 0                |                           |               |                |       |         |
| -      | 2002             | Monitor, 17''Vga                                | 693.000            | 123.000          | 50,287.000              | 1,000.000        | -40,001.000               | 0.0001        | 0.000          |       | 1       |
|        | 2002             | Monitor, 17'' Vga                               | 635.000            | 115.000          | 50,309.000              | 1,533.000        | -47,857.000               | 0.000         | 0.000 200      |       |         |
|        | 2002             | Monitor, 17'' Vga                               | 303.000            | 37.000           | 37.000                  | 0.000            | 3,920.000                 | 0.000         | 0.000          |       |         |
|        | 2002             | Monitor, 17''Vga                                | 0.000              | 0.000            | 0.000                   | 0.000            | 0.000                     | 0.000         | 0.000          |       |         |
| 0      | 20021            | Axel                                            | 0.000              | 0.000            | 0.000                   | 0.000            | 0.000                     | 0.000         | 0.000          |       |         |
| 0      | 20031            | Axel Support                                    | 0.000              | 0.000            | 0.000                   | 0.000            | 0.000                     | 0.000         | 0.000          | 1     |         |
| 0      | 20041            | Axel Sub-assv                                   | 0.000              | 0.000            | 0.000                   | 0.000            | 0.000                     | 20.000        | 0.000          |       |         |

🦰 📰 🖉 🤌 🔭 💽 Sent Items - Mi...

🔄 Connecting to ... 🚺 (78) Infor ERP X... 🚺 (78) Item Ware...

🙆 2010 Rods Web...

(78) Item Ware... 🛛 👩 Microsoft Pow... < 😔 🍾 👘 🗗 🚭 🐠 12:28 PM

#### Examples on "Why is a Presentation Scheme used?"

(79) Itom Povicio

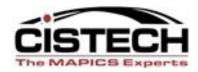

A Presentation Scheme is used to highlight data in a View that is important to the user – other purposes include:

•Records that require an action – such as negative inventory – subset and Cycle Count!!!

 Records that might need deleting or changing

•Records that might bring attention to a User needing a little extra assistance identifying important records and fields - new employee.

•Actions for a Vendor or Customer

| <b>I</b>                                                                         | m Rev Web  (all rec                                                                                                    | cords)                                                                                         | 🔹 👫 🖪 & <mark>Р</mark> 🎒 🖆 🗋                                                                                                    |                                                                                                    |                                                                                                  |                                                                                                    |                                                                                                    |     |                                                                                                    |      |  |
|----------------------------------------------------------------------------------|----------------------------------------------------------------------------------------------------|------------------------------------------------------------------------------------------------|----------------------------------------------------------------------------------------------------|----------------------------------------------------------------------------------------------------|--------------------------------------------------------------------------------------------------|----------------------------------------------------------------------------------------------------|----------------------------------------------------------------------------------------------------|-----|----------------------------------------------------------------------------------------------------|------|--|
| ite 🖄                                                                            | Item 🛆                                                                                                    | Revision 🖄                                                                                     | Description                                                                                                    | Class                                                                                                    | I/T                                                                                              | Drawing number                                                                                             | Stk UM                                                                                                    | Val | Location                                                                                                    | Dept |  |
| (a) (b) (b) (c) (c) (c) (c) (c) (c) (c) (c) (c) (c                               | DESKTOP PC<br>DESKTOP PC<br>DESKT<br>DVDROM12<br>DVDROM12<br>DVDROM24<br>DVDROM24<br>F_XA<br>F_XA<br>F_XA<br>F_XA<br>F_XA<br>F_XA<br>F_XA<br>F_XC<br>F_XC<br>FDM-A BRACKETS<br>FDM-CROSSFINAL<br>FDM-CROSSFINAL<br>FDM-CROSSFINAL<br>FDM-CROSSFINAL<br>FDM-CROSSFINAL<br>FDM-CROSSFINAL<br>FDM-CROSSFINAL<br>FDM-CROSSBEAM<br>FDM-CROSSBEAM<br>FDM-CROS | AAAAAA<br>AAAAAA<br>AAAAAA<br>AAAAAA<br>AAAAAA<br>1<br>1<br>AAAAAA                             | CONFIGURED DESKTOP PC<br>FUNNELS "XZ<br>FUNNELS "XZ<br>DVDR0M 12X<br>DVDR0M 12X<br>DVDR0M 12X<br>DVDR0M2AX<br>DVDR0M2AX<br>LOW INTENSITY STOVE<br>LOW INTENSITY STOVE<br>HIGH INTENSITY STOVE<br>HIGH INTENSITY ST | 03         03           02         02           02         02           02         02           02         02           02         02           02         02           02         02           02         02           02         02           05         FCRS           FCRS         FCRS           FCRS         FCRS           FCRS         RSTL           RSTL         RSTL           RSTL         RSTL           RSTL         RSTL           RSTL         RSTL           RSTL         RSTL | 1<br>1<br>4<br>4<br>4<br>4<br>4<br>4<br>4<br>4<br>4<br>4<br>4<br>4<br>4<br>4<br>4<br>4<br>4<br>4 | FDM-CROSS10 FNL<br>FDM-CROSS10 FNL<br>FDM-CROSS10 FNL<br>FDM-CROSS1A<br>FDM-CROSS1A                        | BA           BA           EA           EA |     | ROD10<br>ROD10<br>ROD10<br>ROD10<br>ROD100<br>ROD100<br>ROD10<br>ROD10<br>ROD10<br>A110<br>A110<br>A110<br>A110<br>A110<br>A110 |      |  |
| DM<br>D1<br>DM<br>D1<br>DM<br>D1<br>DM<br>D1<br>DM<br>D1<br>DM<br>D1<br>DM<br>D1 | FDM-STEEL<br>FDM-TRLR-FLAT<br>FDM-TRLR-FLAT<br>FDM-TRLR-RFR1<br>FDM-TRLR-RFR1<br>FDM-TRLR-VAN<br>FDM-TRLR-VAN<br>FDM-TRLR-VAN<br>FDM-TRLR-VAN<br>FDM-TRLR-VAN<br>FDM-TRLR-VAN<br>FDM-TRLR-VAN<br>FDM-TRLR-TRL<br>FDM-ACTO ALUM<br>FDM-ACTO ALUM                                                                                                    | 1<br>1<br>1<br>1<br>1<br>1<br><b>AAAAAA</b><br><b>AAAAAA</b><br><b>AAAAAA</b><br><b>AAAAAA</b> | 4 Foot Coiled Steel. 35<br>FDM-53 Foot Flatbed Trailer-To<br>FDM-53 Foot Flatbed Trailer-To<br>FDM-53 Foot York Refer Unit<br>FDM-53 Foot York Refer Unit<br>53' Van<br>FDM-York 1000 Ref Unit<br>FDM-York 1000 Ref Unit<br>FDM-10FT Steel I Beams<br>FDM-10FT Steel I Beams<br>4 X 10 CUT ALUMINUM SHEETS                                                                                                    | FT53<br>FT53<br>FBFB<br>FBFB<br>FVAN<br>FVAN<br>FBFB<br>FBFB<br>FSTL<br>FSTL                                                                                                    | 5<br>1<br>1<br>1<br>1<br>1<br>4<br>4<br>4<br>4<br>4<br>4<br>4<br>4                               | FDM-FLAT10A<br>FDM-FLAT10A<br>FDM-REFR-10A<br>FDM-REFR-10A<br>VAN-1<br>VAN-1<br>FDM410ALUM1<br>FDM410ALUM1 | EA<br>EA<br>EA<br>EA<br>EA<br>EA<br>EA<br>EA<br>EA<br>EA                                                                                                    |     | A110<br>YARD<br>YARD<br>YARD<br>ROD100<br>ROD100<br>ROD100<br>ROD100<br>ROD100<br>ROD100<br>ROD100<br>ROD100<br>ROD100          |      |  |
| 00<br>00<br>00<br>00                                                             | FF01110500<br>FF01110501<br>FF01110551<br>FF01120100                                                                                                    |                                                                                                | REPLACE GROUNDING STRAP ZO<br>REPLACE DOOR HANDLE<br>REPLACE GROUNDING STRAP<br>REPLACE GROUNDING STRAP<br>REPLACE DASHBOARD CHIP                                                                                                    | IND<br>IND<br>IND<br>IND                                                                                                    | 2<br>2<br>2<br>2                                                                                 |                                                                                                    | EA<br>EA<br>EA<br>EA                                                                                                    |     |                                                                                                    |      |  |

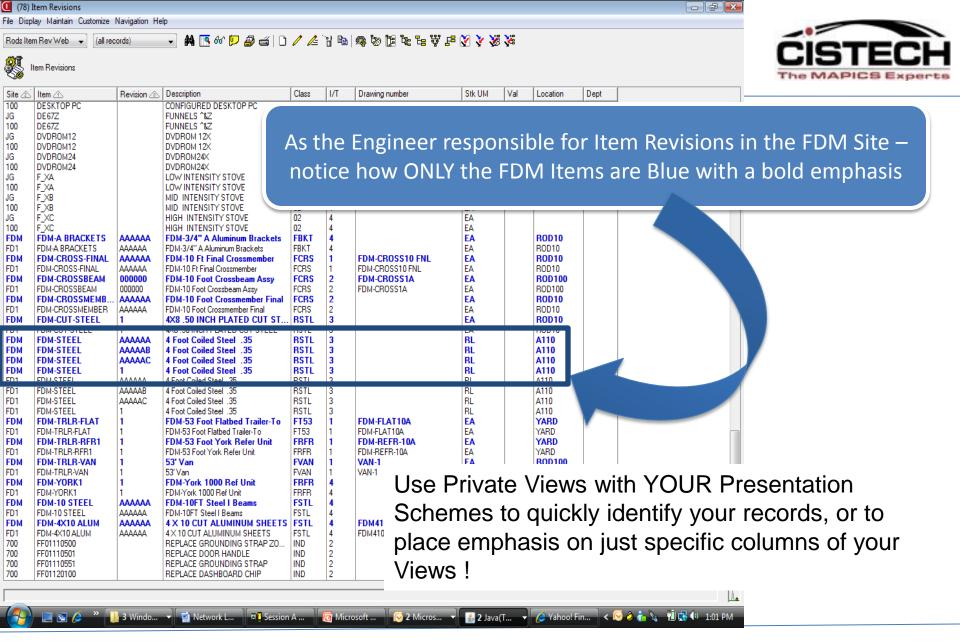

## **Types of Presentation Schemes**

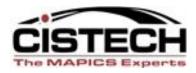

- Workspace Schemes Created and specified for a View on a Power Link Workspace
- View Schemes for the entire View Created and specified when you create a View. The emphasis will be for a record on that view.
- 3. Column Schemes for a row on the View Created and specified when you create a view and add an attribute (field) to a View. Emphasis will only be placed on data meeting the scheme criterion in that column.

## **Presentation Schemes - Workspaces**

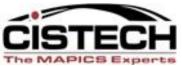

|                                                                                                    |                                                                                                    |                                                          |                                                                        |                                       | The MAP       | ICS Expert           |
|----------------------------------------------------------------------------------------------------|----------------------------------------------------------------------------------------------------|----------------------------------------------------------|------------------------------------------------------------------------|---------------------------------------|---------------|----------------------|
| (X1) Infor ERP XA Power-Link      File Customize Navigation Help      QT CLT Default                                                                                                    | The Workspace                                                                                                |                                                          | (X1) Item Location Works     Item Location Workspace     Name          | pace                                  | Security      | _             ×      |
|                                                                                                    | Varehouses Item Loc_anons Item Loc_QC<br>Date                                                                | C Due Discre<br>A ocati                                  | QT Item Loc_QC Due Da         Card File       Tem         Presentation | <sup>\$</sup> 2 <sup>\$</sup> Public  | (none)        |                      |
| <ul> <li>(X1) Item Loc_QC Due Date</li> <li>File Display Maintain Customize User National Statement</li> </ul>                                                                                                    | <u> </u>                                                                                                    | 71 & I & I & I                                           |                                                                        | em Loc_QC Due Date<br>SK-032.GIF      | 9             | •                    |
| ✓     Item Loc_QC Due Date       Whs △     Item △   Stk Descrip                                                                                                    | tion                                                                                                    | Batch/lot                                                | Object<br>Object title<br>Object title message                         | Item Loc_QC Due I<br>&item&,&warehous |               | <u>p</u> [           |
| 4 0000114556 EA DEXAM<br>4 0000114756 EA STAB D                                                                                                    | METHASONE ELIXIR 80Z NC25A2<br>METHASONE ELIXIR 80Z NC25A2<br>DEXAMETHAZONE 80Z NC25A2                       | 0000030880<br>L067A11A<br>L067A11B<br>L041B11A           | Large object icon name                                                 | TSK-032.GIF                           |               |                      |
| 4         0000114756         EA         STAB D           4         0000114756         EA         STAB D           4         0000114756         EA         STAB D           4         0000114756         EA         STAB D           4         0000114756         EA         STAB D           4         0000114756         EA         STAB D | DEXAMETHAZONE 80Z NC25D1<br>DEXAMETHAZONE 80Z NC25D2<br>DEXAMETHAZONE 80Z NC26B2<br>DEXAMETHAZONE 80Z NC26C2 | L004E11A<br>L054B11B<br>L041B11C<br>L003E11B<br>L003E11C | Initial scheme QC Due                                                  | Date                                  |               |                      |
| 4 0000130058 EA HCB H                                                                                                    |                                                                                                    | L017H09A                                                 | Save Save as                                                           | Apply                                 | Cancel He     | elp                  |
|                                                                                                    |                                                                                                    |                                                          |                                                                        | 100                                   | ▲ ant 📣 🗊 😵 ! | 2:54 PM<br>3/12/2012 |

## **Presentation Scheme on a View**

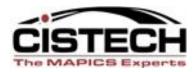

2. You can create a Presentation Scheme at the View Level – this will highlight, or place emphasis on an entire record that meets your Scheme criterion – such as different colors for different QC Inspection Due Dates.

|       | Due ▼  (all reco<br>em Loc_QC Due Da                                                                                                    | · -                                                                             | ] <b>M</b> [[#  <b> </b> # ]                                                                                                    |                                                                                                    |                                                                                                    |                                                                                                    |                    |                                                                 |
|-------|----------------------------------------------------------------------------------------------------|---------------------------------------------------------------------------------|----------------------------------------------------------------------------------------------------|----------------------------------------------------------------------------------------------------|----------------------------------------------------------------------------------------------------|----------------------------------------------------------------------------------------------------|--------------------|-----------------------------------------------------------------|
| /hs 🛆 | Item 🗠                                                                                                    | Stk<br>UM                                                                       | Description                                                                                                    | Location 💩                                                                                                    | Batch/lot                                                                                                    | QC Date                                                                                                    | Mfg Expire<br>Date |                                                                 |
|       | 0000114756<br>0000114756<br>0000114756<br>0000114756<br>0000114756<br>0000130058<br>0000130058<br>0000130058<br>0000144554<br>0000144654<br>0000158858A<br>0000158858A<br>0000158858B<br>0000158858B<br>0000158858B<br>0000158858B<br>0000158858B | EA<br>EA<br>EA<br>EA<br>EA<br>EA<br>EA<br>EA<br>EA<br>EA<br>EA<br>EA<br>EA<br>E | STAB DEXAMETHAZONE 80Z<br>STAB DEXAMETHAZONE 80Z<br>STAB DEXAMETHAZONE 80Z<br>STAB DEXAMETHAZONE 80Z<br>STAB DEXAMETHAZONE 80Z<br>STAB DEXAMETHAZONE 80Z<br>HCB HOMATROPIME SYR<br>STAB DOMATROPIME SYR<br>STAB NORPHINE 20MG/SML 4<br>STAB MORPHINE 10MG/SML 4<br>STAB PROMETHAZINE VC W/<br>STAB PROMETHAZINE VC W/<br>STAB PROMETHAZINE VC W/<br>STAB PROMETHAZINE VC W/<br>STAB PROMETHAZINE VC W/<br>STAB PROMETHAZINE VC W/<br>STAB PROMETHAZINE VC W/<br>STAB PROMETHAZINE VC W/<br>STAB PROMETHAZINE VC W/<br>STAB PROMETHAZINE VC W/<br>STAB PROMETHAZINE VC W/<br>STAB LEVETIRACETAM ER 5<br>STAB LEVETIRACETAM ER 5<br>STAB LEVETIRACETAM ER 5 | NC25D1<br>NC25D1<br>NC25D2<br>NC26B2<br>NC26B2<br>NC26C2<br>NC10B1<br>VT01B3<br>VT01B3<br>VT01B3<br>VT01B3<br>NC10C1<br>NC10C2<br>NC10C2<br>NC10C2<br>NC11C2<br>NC11C2<br>QC92<br>QC92<br>QC92 | L004E11A<br>L0054B11B<br>L054B11B<br>L003E11C<br>L003E11B<br>L003E11C<br>L017H09A<br>L017H09B<br>L021G10B<br>L021G10B<br>L016F10A<br>L104D10A<br>L104D10A<br>L104D10A<br>L104D10A<br>L104D10B<br>L104D10B<br>L104D10B<br>L104D10B<br>T216F1030<br>T216F10999 | 05/30/2013<br>05/30/2013<br>04/04/2013<br>06/09/2013<br>06/09/2013<br>06/09/2013<br>08/28/2010<br>09/19/2012<br>09/19/2012<br>09/16/2012<br>06/07/2012<br>06/07/2012<br>06/07/2012<br>06/07/2012<br>06/07/2012<br>06/07/2012<br>06/07/2012<br>06/07/2012<br>08/02/2012<br>08/02/2012 |                    | ohasis on a Record – specified<br>n you Create/Customize a View |
|       | 0000906758<br>0000906758<br>0000906758<br>0000906758                                                                                                    | EA<br>EA<br>EA                                                                  | CHLORHEXIDINE GLUCONAT<br>CHLORHEXIDINE GLUCONAT<br>CHLORHEXIDINE GLUCONAT<br>CHLORHEXIDINE GLUCONAT                                                                                                    | NC25B2<br>NC25B3<br>NC26C1<br>NC26D1                                                                                                    | L052C07A<br>L052C07A<br>L052C07A<br>L052C07A                                                                                                    |                                                                                                    |                    |                                                                 |
|       | 0000906958<br>0000906958<br>0000906958                                                                                                    | EA<br>EA<br>EA                                                                  | HC PSTX/CPM PSTX ER S<br>HC PSTX/CPM PSTX ER SUSP<br>HC PSTX/CPM PSTX ER SUSP                                                                                                    |                                                                                                    | L001B10A<br>L024G06A<br>L024G06C                                                                                                    | 02/12/2011                                                                                                    |                    | <b>•</b>                                                        |

## **Presentation Scheme on a View**

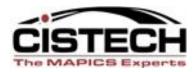

| 🥭 (X1)     | Item Warehouses                                                               |           |                   |                | / (X1) Edit Item            | Wareho   | use View                                                                                                    |                                  |                       |                   |                       |          |                  | _              |                    |
|------------|-------------------------------------------------------------------------------|-----------|-------------------|----------------|-----------------------------|----------|----------------------------------------------------------------------------------------------------|----------------------------------|-----------------------|-------------------|-----------------------|----------|------------------|----------------|--------------------|
|            | (X1) Item Warehouse Vi                                                        | iews 📃    |                   | X In           | PERTIN                      |          |                                                                                                    |                                  |                       |                   |                       |          |                  |                |                    |
|            | -                                                                             |           |                   | 1              | Item Warehou                | se View  |                                                                                                    |                                  |                       |                   |                       |          |                  |                |                    |
|            | Item Warehouse Views                                                          |           |                   |                | Name                        |          |                                                                                                    | Domain—                          |                       |                   |                       | Security |                  |                |                    |
| <b>E</b> T | Description                                                                   |           | 1                 |                | QT CLT Gener                | al View  |                                                                                                    | <sup>1</sup> <sup>1</sup> Public |                       |                   | ▼.                    | (none)   |                  |                | • 🗉                |
| w          | *** MRP Review                                                                |           |                   |                | Presentation op             | otions—  |                                                                                                    |                                  |                       |                   |                       |          |                  |                |                    |
|            | <sup>1</sup> 2 <sup>1</sup> MRP Review2<br><sup>1</sup> 2 <sup>1</sup> Martha |           |                   |                | Scheme Red                  | Negative | e Bal                                                                                                    |                                  | - 3                   | 1                 |                       |          |                  |                |                    |
| 15         | <sup>1</sup> Martha<br><sup>1</sup> Mike Reinev                               |           |                   |                |                             | noguin   | 5 Bul                                                                                                    |                                  |                       |                   | _                     |          |                  |                |                    |
| 1/<br>1(   | Planner Clt                                                                   |           |                   | DL<br>I ☆ I bi | Available attri             | butoc    |                                                                                                    |                                  |                       |                   |                       |          |                  |                |                    |
| 14         | <sup>1</sup> <sup>1</sup> Planning<br><sup>1</sup> Private Label View         | 1         |                   |                |                             |          |                                                                                                    |                                  |                       |                   |                       |          |                  |                |                    |
| 10         | <sup>1</sup> <sup>1</sup> Purchasing                                          | na Fielde |                   | 2              | Description                 |          |                                                                                                    |                                  | Nam                   | e                 |                       |          |                  | Lengt          |                    |
| 15         | *** Purchasing Plannii<br>*** QLT/ISL                                         | ng Fielas |                   | 12             | All By OI                   | niect    |                                                                                                    |                                  |                       |                   |                       |          |                  |                |                    |
| 1          | QT CLT General V                                                              | liew      | <u> </u>          | V<br>V         |                             | 0,000    |                                                                                                    |                                  |                       |                   |                       |          |                  |                | <u></u>            |
|            | II Public                                                                     |           |                   | Ĩ.             | Selected attri              | butes    |                                                                                                    |                                  |                       |                   |                       |          |                  |                |                    |
|            | rivate Favo                                                                   | orites    |                   | ۲              | Description                 |          |                                                                                                    | Column headir                    | ng                    |                   | Cursor                | Label    | Suppre           | Name           |                    |
|            |                                                                               |           |                   | EV             | Warehouse                   |          |                                                                                                    | Whs                              | <u> </u>              |                   | No                    | Wareho   | No               | and a fight to | ▲<br>              |
| 15 Co      | ontinue Cancel                                                                | Help      |                   | 2              | Item<br>Stocking UM         | (Item Re | evision)                                                                                                    | Item<br>Stk \nUM                 |                       |                   | No<br>No              |          |                  |                |                    |
| 1QC        | 002521                                                                        | EA =      | AMOXA             | PINE 2         |                             |          |                                                                                                    | Itom\nDescript                   | ion                   |                   | No                    |          |                  | ) heshti       |                    |
| 1SD        | 002521                                                                        |           | AMOXA             |                |                             |          |                                                                                                    |                                  |                       |                   |                       |          |                  |                | 48                 |
| 1<br>1AR   | 002522<br>002522                                                              | 1 1       | ASPIRIN<br>ASPIRI |                | _                           | Sa       | ve as                                                                                                    | Apply                            | Cancel                | 1                 | Help                  |          |                  |                |                    |
| 1GL        | 002522                                                                        |           |                   |                |                             |          |                                                                                                    |                                  |                       |                   |                       |          | 000012           |                |                    |
| 1QC        | 002522                                                                        |           |                   |                | EC LOW DOSE                 |          | 3,351.083                                                                                                    | 3,351.08                         |                       | 000               | 0.000                 |          | 600812           | A              | & Z PH             |
| 1RP        | 002522                                                                        |           |                   |                |                             | 120      | 0.000                                                                                                    | 0.00                             |                       | 000               | 0.000                 |          | 600812           |                | & Z PH,            |
| 1SD        | 002522<br>002532                                                              |           |                   |                |                             | 120      | 0.000                                                                                                    | 0.00                             |                       | 000               | 0.000                 |          | 600812           |                | & Z PH             |
| 1AR        | 002532                                                                        |           |                   |                | EC LOW DOSE<br>G EC LOW DOS |          | 0.000<br>-652.000                                                                                                    | 0.00<br>- <b>652.00</b>          |                       | 000<br><i>000</i> | 0.000<br><i>0.000</i> |          | 600812<br>101312 |                | & Z PH,<br>PDK LAL |
| 1GL        | 002532                                                                        |           |                   |                | G EC LOW DOS                |          | -2.000                                                                                                    | -2.00                            |                       | 000               | 0.000                 |          | 600812           |                | &ZPI               |
| 1QC        | 002532                                                                        |           | ASPIRIN           | 81MG           | EC LOW DOSE                 | 1000     | 85.482                                                                                                    | 85.48                            |                       | 000               | 0.000                 | 1        | 600812           | A              | & Z PH. 🚽          |
| 1          | 000500                                                                        | · - • · · |                   |                |                             |          | 0.000                                                                                                    | 0.00                             |                       | <u> </u>          | 0.000                 |          | 000040           |                |                    |
|            |                                                                               |           |                   |                |                             |          |                                                                                                    |                                  |                       |                   |                       |          |                  |                |                    |
|            |                                                                               |           | -                 |                |                             | . 11     |                                                                                                    |                                  |                       | _                 |                       |          |                  |                |                    |
|            |                                                                               |           |                   |                |                             | 9        |                                                                                                    |                                  |                       |                   |                       |          | atl 📢)           |                | 10:41 AM           |
|            |                                                                               |           |                   |                |                             |          | and the second second se | and the second second            | and the second second |                   |                       |          |                  | - 3            | /14/2012           |

#### **Presentation Scheme – Column on View**

🥖 📋 📀 🗖 🥏

**-**

0

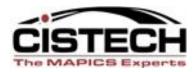

|                | 🖌 (all records) 🔻 🙀 💽 🚳 🖾   | 🗞 🔄 🐺 🌠 🖸 🦯 🖉 🖻      |               | 😼 🔀 🔿 🔊      | e la la                   | 1 160 102 102 |          |          |    |
|----------------|-----------------------------|----------------------|---------------|--------------|---------------------------|---------------|----------|----------|----|
| Il Cost        |                             |                      | 22 ** 8 8 8 8 | <u>v</u> v s |                           |               |          |          |    |
| 🖉 Item Revis   | ions                        |                      |               |              |                           |               |          |          |    |
| 39<br>Hanna () | Description                 |                      | Devision 6    | [ <b>F</b>   | [ <b>T</b> <sub>2</sub> ] | Defends eret  |          |          | 0  |
| Item 🛆         | Description                 | Std<br>Cst Sts       | Revision 🗠    | From         | То                        | Default cost  | Cur cost | CAL COST | Cu |
| MA-0748        | ENVELOPE #10 LEFT WINDOW    | = Costs are complete |               | 01/01/1940   |                           | 0.0000000     | 0.0000   | 0.0000   | -  |
| MA-0748        | ENVELOPE #10 LEFT WINDOW    | = Costs are complete |               | 01/01/2004   |                           | 0.00000000    | 0.0000   | 0.0000   |    |
| MA-0749        | 11X17 PAPER (CASE OF 10 REA | = Costs are complete |               | 01/01/1940   |                           | 0.00000000    | 0.0000   | 0.0000   |    |
| MA-0749        | 11X17 PAPER CASE OF 10 REA  | = Costs are complete |               | 01/01/2004   |                           | 0.0000000     | 0.0000   | 0.0000   |    |
| MA-0750        | PREMIUM INK JET PAPER       | = Costs are complete |               | 01/01/1940   |                           | 0.0000000     | 0.0000   | 0.0000   |    |
| MA-0750        | PREMIUM INK JET PAPER       | = Costs are complete |               | 01/01/2004   |                           | 0.0000000     | 0.0000   | 0.0000   |    |
| MA-0751        | 8.5X14 WHITE PAPER          | = Costs are complete |               | 01/01/1940   |                           | 0.00000000    | 0.0000   | 0.0000   | 1  |
| MA-0751        | 8.5X14 WHITE PAPER          | = Costs are complete |               | 01/01/2004   |                           | 0.0000000     | 0.0000   | 0.0000   |    |
| MA-0752        | ENVELOPE #10 NO WINDOW GR   | = Costs are complete |               | 01/01/1940   |                           | 0.00000000    | 0.0000   | 0.0000   |    |
| MA-0752        | ENVELOPE #10 NO WINDOW GR   | = Costs are complete |               | 01/01/2004   |                           | 0.00000000    | 0.0000   | 0.0000   |    |
| MA-0753        | BLANK #10 LEFT WNDW. ENV.   | = Costs are complete |               | 01/01/1940   |                           | 0.0000000     | 0.0000   | 0.0000   |    |
| MA-0753        | BLANK #10 LEFT WNDW. ENV.   | = Costs are complete |               | 01/01/2004   |                           | 0.00000000    | 0.0000   | 0.0000   |    |
| MA-0754        | 9 X 12 ENVELOPES            | = Costs are complete |               | 01/01/1940   |                           | 0.00000000    | 0.0000   | 0.0000   | 1  |
| MA-0754        | 9 X 12 ENVELOPES            | = Costs are complete |               | 01/01/2004   |                           | 0.0000000     | 0.0000   | 0.0000   |    |
| MA-0755        | 10X13 ENVELOPES             | = Costs are complete |               | 01/01/1940   |                           | 0.00000000    | 0.0000   | 0.0000   |    |
| MA-0755        | 10X13 ENVELOPES             | = Costs are complete |               | 01/01/2004   |                           | 0.0000000     | 0.0000   | 0.0000   |    |
| MA-0756        | #10 ENVELOPES               | = Costs are complete |               | 01/01/1940   |                           | 0.00000000    | 0.0000   | 0.0000   |    |
| MA-0756        | #10 ENVELOPES               | = Costs are complete |               | 01/01/2004   |                           | 0.00000000    | 0.0000   | 0.0000   | 1  |
| MA-0757        | INTERCOMPANY ENVELOPES      | = Costs are complete |               | 01/01/1940   |                           | 0.0000000     | 0.0000   | 0.0000   |    |
| MA-0757        | INTERCOMPANY ENVELOPES      | = Costs are complete |               | 01/01/2004   |                           | 0.0000000     | 0.0000   | 0.0000   |    |
| MA-0758        | AVERY LABELS 1X2 5/8        | = Costs are complete |               | 01/01/1940   |                           | 0.00000000    | 0.0000   | 0.0000   |    |
| MA-0758        | AVERY LABELS 1X2 5/8        | = Costs are complete |               | 01/01/2004   |                           | 0.00000000    | 0.0000   | 0.0000   |    |
| MA-0759        | AVERY LABELS 1X4            | = Costs are complete |               | 01/01/1940   |                           | 0.0000000     | 0.0000   | 0.0000   |    |
| MA-0759        | AVERY LABELS 1X4            | = Costs are complete |               | 01/01/2004   |                           | 0.0000000     | 0.0000   | 0.0000   | _  |
| MA-0760        | AVERY LABELS 2X4            | = Costs are complete |               | 01/01/1940   |                           | 0.00000000    | 0.0000   | 0.0000   |    |

▲ all 📣 📑 🍀 🏲 6:01 PM 3/12/2012

#### **Presentation Scheme – Column on View**

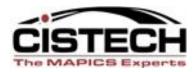

| 🥃 (X1) Edit Item Revision View                                                                                                    |                                                        |                                                                      |
|----------------------------------------------------------------------------------------------------|--------------------------------------------------------|----------------------------------------------------------------------|
| Item Revision View                                                                                                    | Domain                                                 | Security                                                             |
| All Cost                                                                                                    | <sup>1</sup> 1 <sup>1</sup> Public                     | (X1) View definition                                                 |
| Presentation options                                                                                                    |                                                        |                                                                      |
| Scheme (same as active workspace)                                                                                                  | ▼ 🛍                                                    | Unit cost default Numeric (99,999,999,999,9999999)                   |
| Available attributes                                                                                                    |                                                        | Column heading Default cost                                          |
| Description                                                                                                    | Name                                                   |                                                                      |
| 10 Character<br>10 Character (Current Item Revision)<br>1099 recipient (derived)                                                   | id10ad<br>id10ad (Current<br>r109j5 (Vendor)<br>id20ad | 8 Number of decimals to display                                      |
| 20 Characters<br>20 Characters (Current Item Revision)                                                                             | id20ad (Current                                        | Rounding method Half adjust                                          |
| Abbreviation<br>Account number (Item Purchase)                                                                                     | vnmavm (Vendo<br>accti2 (Item) (Ite                    | Content Value                                                        |
| Account number (Item Revision Purchase)                                                                                            | acctaw (Current                                        |                                                                      |
| All By Object                                                                                                    |                                                        | Initial presentation width 21                                        |
| Selected attributes                                                                                                    |                                                        | Column statistics (none)                                             |
| Description Column heading                                                                                                    | Cur                                                    | Scheme Red if Zero UCDEF                                             |
| Description Description<br>Standard cost status code (Item Rev Std\nCst Sts                                                        | No<br>No                                               | Presentation Ouick change                                            |
| Revision Revision                                                                                                    | No                                                     |                                                                      |
| Effective to date To                                                                                                    | No<br>No                                               | Continue Cancel Help                                                 |
| Unit cost default Default cost<br>Current unit cost (Item Revision Cost) Cur cost<br>Standard unit cost (Item Revision Co CAL COST | No<br>No<br>No                                         | Current No ucctal ( 19.4 Numeric<br>Standar No ucstal ( 19.4 Numeric |
| Save Save as Apply                                                                                                    | Cancel                                                 | Help                                                                 |
|                                                                                                    |                                                        |                                                                      |
| 🚳 🖸 🖉 🚞 🖉                                                                                                    | ₹                                                      | ▲ auli < 🗊 😽 📭 6:01 PM<br>3/12/2012                                  |

#### The Object "View" and a "Presentation Scheme"

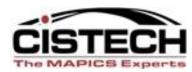

| (18) Item Revision                                                                                                    |                                                                  |                  |                             |            |                  |  |
|----------------------------------------------------------------------------------------------------|------------------------------------------------------------------|------------------|-----------------------------|------------|------------------|--|
| File Display Mainta Cus                                                                                                    | stomize Na pation Help                                           |                  |                             |            |                  |  |
| Rods Item Rev Web                                                                                                    | 🛛 🖌 💽 🖉 🖆 🗋                                                      | / 🦽 🛯 🗈          | 🧠 🗞 🎼 💺 '                   | 6 쁓 년 🏹    | × 🔏 🔏            |  |
| Item Revisions                                                                                                    | Locate Ctrl+L                                                    |                  |                             |            |                  |  |
|                                                                                                    | Workspaces                                                       |                  |                             |            |                  |  |
| Site 🖄 Item 🛆 📗                                                                                                    | Views                                                            | Class I/T        | Drawing number              | Stk UM Val | Location Dept    |  |
| FDM FDM-A BR                                                                                                    | ets                                                              | FBKT 4<br>FBKT 4 |                             | EA<br>EA   | BOD10<br>BOD10   |  |
| FDM FDM-CROS                                                                                                    | Sorts M-10 Ft Final Crossmember                                  | FCRS 1           | FDM-CROSS1                  | EA         | ROD10            |  |
| FD1 FDM-CROSS<br>FDM FDM-CROSS -                                                                                                    | I-10 Ft Final Crossmember                                        | FCRS 1<br>FCRS 2 | FDM-CROSS10<br>FDM-CROSS1A  | EA<br>EA   | ROD10<br>ROD100  |  |
| ED1 EDM.CBOSS                                                                                                    | Cards 4.10 Eact Crossbeam Assu                                   | FCRS 2           | FDM-CROSS1A                 | EA         | ROD100           |  |
| FDM FDM-CR0<br>FD1 FDM-CR05                                                                                                    | Card Files M-10 Foot Crossmember Final                           | FCRS 2<br>FCRS 2 |                             | EA<br>EA   | BOD10<br>BOD10   |  |
| FDM FDM-CUT-                                                                                                    | Broadcast B.50 INCH PLATED CUT ST.                               | RSTL 3           |                             | EA         | BOD10            |  |
| FD1 FDM-CUT-S<br>FDM FDM-STEE                                                                                                    | 50 INCH PLATED CUT STEEL                                         | RSTL 3<br>RSTL 3 |                             | EA<br>BL   | ROD10            |  |
| FDM FDM-STEE                                                                                                    | Preferences oot Colled Steel .35                                 | RSTL 3<br>RSTL 3 |                             | BL         | A110<br>A110     |  |
| FDM FDM-STEEL                                                                                                    | AAAAAC 4 Foot Coiled Steel .35                                   | RSTL 3           |                             | BL         | A110             |  |
| FDM FDM-STEEL<br>FD1 FDM-STEEL                                                                                                    | 1 4 Foot Coiled Steel .35<br>AAAAAA 4 Foot Coiled Steel .35      | RSTL 3<br>RSTL 3 |                             | RL<br>RL   | A110<br>A110     |  |
| FD1 FDM-STEEL                                                                                                    | AAAAAB 4 Foot Coiled Steel .35                                   | RSTL 3           |                             | BL         | A110             |  |
| FD1 FDM-STEEL<br>FD1 FDM-STEEL                                                                                                    | AAAAAC 4 Foot Coiled Steel .35<br>1 4 Foot Coiled Steel .35      | RSTL 3<br>RSTL 3 |                             | RL<br>RL   | A110<br>A110     |  |
| FDM FDM-TBLR-FL                                                                                                    | AT 1 FDM-53 Foot Flatbed Trailer-To                              | FT53 1           | FDM-FLAT10A                 | EA         | YARD             |  |
| FD1 FDM-TBLB-FLAT<br>FDM FDM-TBLB-BE                                                                                                    |                                                                  | FT53 1<br>FBFB 1 | FDM-FLAT10A<br>FDM-BEFB-10A | EA<br>EA   | YARD<br>YARD     |  |
| FD1 FDM-TBLB-BFB                                                                                                    |                                                                  | FBFB 1           | FDM-BEFB-10A                | EA         | YARD             |  |
| FDM FDM-TBLB-VA                                                                                                    |                                                                  | FVAN 1<br>EVAN 1 | VAN-1<br>VAN-1              | EA         | BOD100           |  |
| FD1 FDM-TBLB-VAN<br>FDM FDM-YOBK1                                                                                                    | 1 FDM-York 1000 Bef Unit                                         | FVAN 1<br>FBFB 4 | VAN-I                       | EA<br>EA   | ROD100<br>BOD10  |  |
| FD1 FDM-YORK1                                                                                                    | 1 FDM-York 1000 Ref Unit                                         | FBFB 4           |                             | EA         | ROD10            |  |
| FDM FDM-10 STEE<br>FD1 FDM-10 STEEL                                                                                                    | L AAAAAA FDM-10FT Steel I Beams<br>AAAAAA FDM-10FT Steel I Beams | FSTL 4<br>FSTL 4 |                             | EA<br>EA   | BOD100<br>BOD100 |  |
| FDM FDM-4X10 AL                                                                                                    | UM AAAAAA 4 X 10 CUT ALUMINUM SHEETS                             | FSTL 4           | FDM410ALUM1                 | EA         | ROD10            |  |
| FD1 FDM-4X10 ALUM                                                                                                    | M AAAAAA 4×10 CUT ALUMINUM SHEETS                                | FSTL 4           | FDM410ALUM1                 | EA         | ROD10            |  |
|                                                                                                    |                                                                  |                  |                             |            |                  |  |
|                                                                                                    |                                                                  |                  |                             |            |                  |  |
|                                                                                                    |                                                                  |                  |                             |            |                  |  |
| To place a Presentation Sche                                                                                                    | <u>me on a View – mo</u>                                         | dify vo          | ur Viev                     | <u>//</u>  |                  |  |
| To place a rresentation serie                                                                                                    |                                                                  |                  |                             |            |                  |  |
| the normal way "                                                                                                    | Customize/Views"                                                 |                  |                             |            |                  |  |
| the normal way                                                                                                    | custonnize/views                                                 | ••••             |                             |            |                  |  |
|                                                                                                    |                                                                  |                  |                             |            |                  |  |
|                                                                                                    |                                                                  |                  |                             |            |                  |  |
|                                                                                                    |                                                                  |                  |                             |            |                  |  |
|                                                                                                    |                                                                  |                  |                             |            |                  |  |
| Customize views                                                                                                    |                                                                  |                  |                             |            |                  |  |
| Journal of the second second s |                                                                  |                  |                             |            |                  |  |

#### The Object "View" and a "Presentation Scheme"

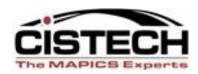

Whenever you Create or Edit a "View" - in addition to selecting the fields to place on the View, you can specify if the View will have a Presentation Scheme applied when the View is selected.

| -) Available attributes                                                                                                    |                                                                                         |                                                    | - 🕱 🧹                                                                                                    | -                                                  | Present t |            |   |
|----------------------------------------------------------------------------------------------------|-----------------------------------------------------------------------------------------|----------------------------------------------------|----------------------------------------------------------------------------------------------------|----------------------------------------------------|-----------|------------|---|
|                                                                                                    |                                                                                         |                                                    |                                                                                                    | × _                                                | Data      |            |   |
| Description                                                                                                    |                                                                                         |                                                    |                                                                                                    |                                                    |           |            |   |
| ccount number                                                                                                    |                                                                                         |                                                    |                                                                                                    |                                                    |           |            |   |
| ccounting report                                                                                                    |                                                                                         |                                                    |                                                                                                    |                                                    |           |            | - |
| ctual output alpha factor                                                                                                    |                                                                                         |                                                    |                                                                                                    |                                                    |           |            |   |
| lowable days early                                                                                                    |                                                                                         |                                                    |                                                                                                    |                                                    |           |            |   |
| pha factor                                                                                                    |                                                                                         |                                                    |                                                                                                    |                                                    |           |            |   |
| ternate BOM ID (Bill of Material)                                                                                                    |                                                                                         |                                                    |                                                                                                    |                                                    |           |            |   |
| ternate BOM ID (Current Primar)                                                                                                    | (Item Process)                                                                          |                                                    |                                                                                                    |                                                    |           |            |   |
| ternate item<br>PC bill of material                                                                                                    |                                                                                         |                                                    |                                                                                                    |                                                    |           |            |   |
| PC bill of material<br>PC item                                                                                                    |                                                                                         |                                                    |                                                                                                    |                                                    |           |            |   |
| PC item (derived)                                                                                                    |                                                                                         |                                                    |                                                                                                    |                                                    |           |            |   |
| PC routing                                                                                                    |                                                                                         |                                                    |                                                                                                    |                                                    |           |            |   |
| verane cumulative vield                                                                                                    |                                                                                         |                                                    |                                                                                                    |                                                    |           |            | - |
| All By Object                                                                                                    |                                                                                         |                                                    |                                                                                                    |                                                    |           |            |   |
|                                                                                                    |                                                                                         |                                                    |                                                                                                    |                                                    |           |            |   |
|                                                                                                    |                                                                                         |                                                    |                                                                                                    |                                                    |           |            |   |
|                                                                                                    |                                                                                         |                                                    |                                                                                                    |                                                    |           |            |   |
| Selected attributes                                                                                                    | Column heading                                                                          | Curror                                             |                                                                                                    | Suppressed                                         |           |            |   |
| Selected attributes                                                                                                    | Column heading                                                                          | Cursor                                             | Label                                                                                                    | Suppressed                                         |           |            |   |
| Selected attributes<br>escription                                                                                                    | Site                                                                                    | No                                                 | Site                                                                                                    | No                                                 | 1         |            |   |
| Selected attributes<br>escription<br>te                                                                                                    |                                                                                         |                                                    |                                                                                                    |                                                    |           |            |   |
| Selected attributes<br>escription<br>te<br>m<br>evision                                                                                                  | Site<br>Item                                                                            | No<br>No                                           | Site<br>Item                                                                                                    | No<br>No                                           |           |            |   |
| selected attributes<br>escription<br>re<br>m<br>svision<br>escription                                                                                    | Site<br>Item<br>Revision                                                                | No<br>No<br>No                                     | Site<br>Item<br>Revision                                                                                                    | No<br>No<br>No                                     | Fields in | the Mierry |   |
| Selected attributes<br>escription<br>te<br>escription<br>escription<br>mr class                                                                          | Site<br>Item<br>Revision<br>Description                                                 | No<br>No<br>No<br>No                               | Site<br>Item<br>Revision<br>Description                                                                                               | No<br>No<br>No<br>No                               | Fields in | the View   |   |
| Selected attributes escription te m svision escription m class m type aving number                                                                       | Site<br>Item<br>Revision<br>Description<br>Class<br>I/T<br>Drawing number               | No<br>No<br>No<br>No<br>No<br>No<br>No             | Site<br>Item<br>Revision<br>Description<br>Item class                                                                                 | No<br>No<br>No<br>No<br>No<br>No                   | Fields in | the View   |   |
| Selected attributes<br>escription<br>te<br>sm<br>evision<br>escription<br>escription<br>escription<br>and ess<br>m type<br>rawing number<br>ooking UM    | Site<br>Item<br>Revision<br>Description<br>Class<br>I/T<br>Drawing number<br>Stk UM     | No<br>No<br>No<br>No<br>No<br>No<br>No             | Site<br>Item<br>Bevision<br>Description<br>Item class<br>Item type<br>Drawing number<br>Stocking UM                                   | No<br>No<br>No<br>No<br>No<br>No<br>No<br>No       | Fields in | the View   |   |
| Selected attributes Vescription te escription escription m class em type rawing number oocking UM alue class                                             | Site<br>Item<br>Revision<br>Class<br>I/T<br>Drawing number<br>Stk. UM<br>Val            | No<br>No<br>No<br>No<br>No<br>No<br>No<br>No       | Site<br>Item<br>Revision<br>Description<br>Item class<br>Item type<br>Drawing number<br>Stocking UM<br>Value class                    | No<br>No<br>No<br>No<br>No<br>No<br>No<br>No<br>No | Fields in | the View   |   |
| Selected attributes Selected attributes Description evision evision escription em class m type rawing number tocking UM alue class efault stock location | Site<br>Item<br>Revision<br>Class<br>I/T<br>Drawing number<br>Stk UM<br>Val<br>Location | No<br>No<br>No<br>No<br>No<br>No<br>No<br>No<br>No | Site<br>Item<br>Revision<br>Description<br>Item class<br>Item type<br>Drawing number<br>Stocking UM<br>Value class<br>Default stock I | No<br>No<br>No<br>No<br>No<br>No<br>No<br>No<br>No | Fields in | the View   |   |
| Selected attributes Description te em evision escription m class em type rawing number tocking UM alue class                                             | Site<br>Item<br>Revision<br>Class<br>I/T<br>Drawing number<br>Stk. UM<br>Val            | No<br>No<br>No<br>No<br>No<br>No<br>No<br>No       | Site<br>Item<br>Revision<br>Description<br>Item class<br>Item type<br>Drawing number<br>Stocking UM<br>Value class                    | No<br>No<br>No<br>No<br>No<br>No<br>No<br>No<br>No | Fields in | the View   |   |

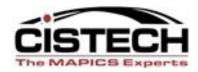

| Item Revision View                    |                |            |                  |                      |                  |             |
|---------------------------------------|----------------|------------|------------------|----------------------|------------------|-------------|
| ne                                    |                | Domain     |                  |                      | Security         |             |
| ne                                    |                | Domain     |                  |                      | security         |             |
|                                       |                |            |                  | •                    | (none)           | • E         |
| sentation options                     |                |            |                  |                      |                  |             |
|                                       |                |            | <b>5</b> 71      |                      |                  |             |
| eme Rods FDM Items                    |                |            | Á.               |                      |                  |             |
|                                       |                |            |                  |                      |                  |             |
| vailable attributes                   |                |            |                  |                      |                  |             |
| escription                            |                |            |                  |                      |                  | 1 [         |
| count number                          |                |            |                  |                      |                  |             |
| counting report                       |                |            |                  |                      |                  | <u>^</u>    |
| tual output alpha factor              |                |            |                  |                      |                  |             |
| owable days early                     |                | 1          |                  |                      |                  |             |
| oha factor                            |                |            |                  |                      |                  |             |
| ernate BOM ID (Bill of Material)      |                |            |                  |                      |                  |             |
| ernate BOM ID (Current Primary Iten   | n Process)     |            |                  |                      |                  |             |
| ernate item                           |                |            |                  |                      |                  |             |
| C bill of material                    |                |            |                  |                      |                  |             |
| Citem                                 |                |            |                  |                      |                  |             |
| C item (derived)                      |                |            |                  |                      |                  |             |
| °C routing<br>rerace cumulative vield |                |            |                  |                      |                  | +           |
|                                       |                |            |                  |                      |                  |             |
| By Object                             |                |            |                  |                      |                  |             |
|                                       |                |            |                  |                      |                  |             |
| elected attributes                    |                |            |                  |                      |                  |             |
|                                       |                |            |                  |                      |                  |             |
| escription                            | Column heading | Cursor La  | abel Suppressed  |                      |                  |             |
| 8                                     | Site           |            |                  |                      |                  |             |
| n                                     | Item           |            |                  |                      |                  |             |
| vision                                | Revision       |            |                  |                      |                  |             |
| scription                             | Descript \//   | nonovory   | In "Custo        | mize a View          | ", you can seled | rt avisting |
| n class                               |                | TELLEVEL ) | ou cusio         |                      | , you can seled  |             |
| n type                                | I/T D.         |            |                  |                      | ((D)) + - + - +  |             |
| awing number                          |                | esentatio  | on Scheme        | is under the         | "Presentation    | Uptions"    |
| ocking UM                             | Stk UW         |            |                  |                      |                  | •           |
| ue class                              | Val            | Drondo     | wn – or cli      | <u>ck the "Sche</u>  | me Icon" next    | to the      |
| fault stock location                  | Location       | Diopuo     |                  | ck the Sche          |                  |             |
| partment                              | Dept           | Duese      |                  |                      |                  |             |
|                                       |                | – Drop     | <u>aown to m</u> | iodity <u>or cre</u> | ate new Schem    | les.        |
|                                       |                |            |                  |                      |                  |             |
|                                       |                |            |                  |                      |                  |             |
| Save Save as                          |                | Cancor     | нор              |                      |                  |             |
|                                       |                |            |                  |                      |                  |             |
|                                       |                |            |                  |                      |                  |             |

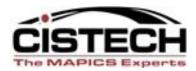

| Internet sed       Itst Public       (none)         Presentation options       Presentation Scheme Icon         Scheme       Rods FDM Items       Presentation Scheme Icon         (same as active workspace)       Itst Public       Presentation Scheme Icon         Image: Rods Vebex       Rods FDM Items       Presentation Scheme Icon         Description       Rods Vebex       Rods Vebex         Accounting report       Acctual output alpha factor       Allowable days early         Alternate BOM ID       (Current Primary Ite       Click the Presentation Scheme Icon to Create or modify         Alternate Item       APC item       APC item         APC item       APC item       APC item         APC item       APC item       APC item                                                                                                    |          |
|----------------------------------------------------------------------------------------------------|----------|
| Cheme       Rods FDM Items       Presentation Scheme Icon         [same as active workspace]       Image: Scheme Icon       Presentation Scheme Icon         - Availa       Curent cost = zero       Highlight Inactive Component       Presentation Scheme Icon         - Description       Rods FDM Items       Accounting report       Accounting report         Accounting report       Accounting report       Account (Gill of Material)         Alternate BOM ID       (Sill of Material)       Click the Presentation Scheme Icon to Create or modify         Alternate Item       APC item (derived)       APC item (derived)         APC item (derived)       APC routing       Rods FDM Items                                                                                                    |          |
| Same as active workspace)<br>(none)<br>Avaia<br>Avaia<br>Pescrit<br>Rods FDM Items<br>Accounting report<br>Accounting report<br>Actual output alpha factor<br>Allowable days early<br>Alpha factor<br>Alternate BOM ID (Current Primary Ite<br>Aternate BOM ID (Current Primary Ite<br>Aternate item<br>APC item<br>APC item<br>APC item<br>APC routing                                                                                                    |          |
| Same as active workspace)<br>(none)<br>Avaia<br>Avaia<br>Pescrit<br>Rods FDM Items<br>Accounting report<br>Accounting report<br>Actual output alpha factor<br>Allowable days early<br>Alpha factor<br>Alternate BOM ID (Current Primary Ite<br>Aternate BOM ID (Current Primary Ite<br>Aternate item<br>APC item<br>APC item<br>APC item<br>APC routing                                                                                                    |          |
| Incree<br>Prove<br>Prove<br>P |          |
| Highlight Inactive Component<br>Rods FDM Items<br>Rods Vebex<br>Accounting repot<br>Accounting repot<br>Actual output alpha factor<br>Allowable days early<br>Alpha factor<br>Alternate BOM ID (Bill of Material)<br>Alternate BOM ID (Current Primary Ite<br>Aternate item<br>APC item (derived)<br>APC town (derived)<br>APC routing<br>Highlight Inactive Component<br>Rods Vebex<br>Click the Presentation Scheme Icon to Create or modify<br>Schemes in XA R7.8 – R9 as reflected above !!                                                                                                    |          |
| Descrip<br>Rods FDM Items         Accounting repoit         Accounting repoit         Accounting repoit         Actual output alpha factor         Allernate BOM ID         Alternate BOM ID         (Bill of Material)         Alternate BOM ID         Click the Presentation Scheme Icon to Create or modify         Alternate item         APC bill of material         APC item (derived)         APC item (derived)         APC routing                                                                                                    |          |
| Accounting report<br>Actual output alpha factor<br>Allowable days early<br>Alpha factor<br>Alternate BOM ID (Current Primary Ite<br>Alternate item<br>APC bill of material<br>APC item<br>APC item<br>APC item<br>APC item<br>APC item (derived)<br>APC routing                                                                                                    |          |
| Accounting report<br>Actual output alpha factor<br>Allowable days early<br>Alpha factor<br>Alternate BOM ID (Bill of Material)<br>Aternate BOM ID (Current Primary Ite<br>Alternate item<br>APC bill of material<br>APC item (derived)<br>APC item (derived)<br>APC item (derived)<br>APC routing                                                                                                    | <u> </u> |
| Actual output alpha factor<br>Allowable days early<br>Alpha factor<br>Alternate BOM ID (Bill of Material)<br>Alternate BOM ID (Current Primary Ite<br>Alternate item<br>APC bill of material<br>APC item (derived)<br>APC item (derived)<br>APC routing                                                                                                    | à        |
| Allowable days early<br>Alpha factor<br>Alternate BOM ID (Bill of Material)<br>Alternate BOM ID (Current Primary Ite<br>Alternate item<br>APC bill<br>APC item<br>APC item<br>APC item<br>APC item<br>APC routing                                                                                                    |          |
| Alternate BOM ID (Bill of Material)<br>Alternate BOM ID (Current Primary Ite<br>Alternate Rem<br>APC bill<br>APC item (derived)<br>APC item (derived)<br>APC routing                                                                                                    |          |
| Alternate BOM ID (Bill of Material)<br>Alternate BOM ID (Current Primary Ite<br>Alternate item<br>APC item<br>APC item<br>APC routing<br>(derived)<br>APC routing                                                                                                    |          |
| Alternate BOM ID Current Primary Ite<br>Alternate item<br>APC bill of material<br>APC item (derived)<br>APC routing<br>Click the Presentation Scheme Icon to Create or modify<br>Schemes in XA R7.8 – R9 as reflected above !!                                                                                                    |          |
| APC bill of material<br>APC item (derived)<br>APC routing<br>APC routing                                                                                                    |          |
| APC item APC item (derived)<br>APC routing Schemes In XA R7.8 – R9 as reflected above !!                                                                                                    |          |
| APC item (derived)<br>APC routing                                                                                                    |          |
| APC routing                                                                                                    |          |
| , and the second second second second second second second second second second second second second second se                                                                                                    |          |
|                                                                                                    | +        |
|                                                                                                    |          |
| All By Object                                                                                                    |          |
|                                                                                                    |          |
| ∃ Selected attributes                                                                                                    |          |
| Description Column heading Cursor Label Suppressed                                                                                                    |          |
| Description Column heading Cursor Label Suppressed Site                                                                                                    |          |
| tem Item                                                                                                    |          |
| Revision Revisi                                                                                                    |          |
| Description Descri                                                                                                    |          |
| tem class Class The Scheme Drendown will allow you to colect Precent                                                                                                    | tation   |
| tem type Class The Scheme Dropdown will allow you to select Present                                                                                                    | lation   |
| Drawing number                                                                                                    |          |
| Stocking UM Six Six Six Six Six Six Six Six Six Six                                                                                                    | em to    |
| value class val                                                                                                    |          |
| Department Dept an existing View or Workspace as illustrated here                                                                                                    |          |
|                                                                                                    |          |
|                                                                                                    |          |
|                                                                                                    |          |

Clic

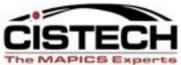

🔞 Microsoft Pow... < 😒 🍐 🍾 👘 🛃 🕪 3:35 PM

|                                                                                                    |                                                   |                                                                                                    |                    | The WAPICS Experts |
|----------------------------------------------------------------------------------------------------|---------------------------------------------------|----------------------------------------------------------------------------------------------------|--------------------|--------------------|
| (78) Edit Item Revision View                                                                                                    |                                                   | Click the Scher                                                                                                    | me Icon            |                    |
| Item Revision View                                                                                                    | Domain                                            | is the sche                                                                                                    | Security           |                    |
| (temporary)                                                                                                    | 121 Public                                        | Click                                                                                                    | √     (none)       | ▼ E                |
| Presentation options                                                                                                    |                                                   |                                                                                                    |                    |                    |
| Scheme Rods FDM Items                                                                                                    | - 🕅                                               |                                                                                                    |                    |                    |
| □ Available attributes                                                                                                    |                                                   | (78) I.C Revision View Prese                                                                                                    | ntation Schemes    |                    |
| Description<br>Account number<br>Accounting report<br>Actual output alpha factor<br>Allowable days early<br>Alpha factor<br>Alternate BOM ID (Bill of Material)<br>Alternate BOM ID (Current Primary Item Process)<br>Alternate item<br>APC bill of material<br>APC item |                                                   | Item Revision View Pre         Description         (new)         \$1         Current cost =zero         \$2         Highlight Inactive Component         \$3         Rods FDM Items         \$2         Rods Webex | sc. totion Schemes |                    |
| the Presentation Scheme Ico<br>indow while Customizing the<br>Apply an existi<br>Change an exist<br>Delete existing<br><b>Create a new</b>                                                                                                    | e View. Fro<br>ng Schem<br>ing Schen<br>g Schemes | om here you cai<br>e<br>ne<br>s                                                                                                    |                    |                    |

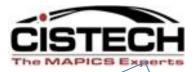

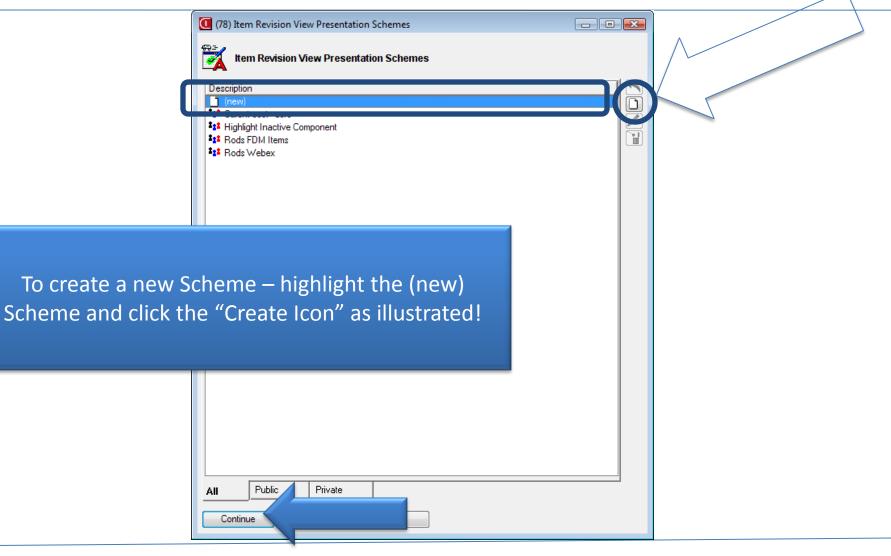

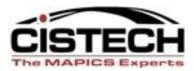

| (78) Edit Item Revision View Presentation Scheme | Give your new Scheme a | a Name   |                   | - F E |
|--------------------------------------------------|------------------------|----------|-------------------|-------|
| Item Revision View Presentation Scheme           | Domain                 | Security |                   |       |
| Unit Cost Default = Zero                         | Public                 | (none)   |                   |       |
| Criteria<br>(default)                            | Scheme                 | Click t  | o Create Criteria |       |
|                                                  |                        | 1        |                   |       |
|                                                  |                        |          |                   |       |
|                                                  |                        |          |                   |       |
|                                                  |                        |          |                   |       |
|                                                  |                        |          |                   |       |
|                                                  |                        |          |                   |       |
|                                                  |                        |          |                   |       |
|                                                  |                        |          |                   |       |
|                                                  |                        |          |                   |       |
|                                                  |                        |          |                   |       |
|                                                  |                        |          |                   |       |

#### **Creating the Presentation Scheme Criteria**

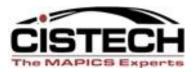

A Presentation Scheme can have a single Criteria such as "Unit Cost Default = Zero", or multiple Criteria, such as "Unit Cost Default=Zero for Item Class Steel".

Name your first Criteria and select and set the value accordingly for that field.

In this example - the Criteria is "Unit Cost Default=Zero" – we name it accordingly and set the value we need for the field.

| (78) Edit Item Revision Presentation                                                                                                    | Criteria                                         |
|----------------------------------------------------------------------------------------------------|--------------------------------------------------|
| tem Revision Presentation Cr                                                                                                    | iteria                                           |
| Name Unit Cost Default=Zero                                                                                                    |                                                  |
| □ Available attributes                                                                                                    |                                                  |
| Description<br>Account number<br>Accounting report<br>Actual output alpha factor<br>Allowable days early<br>Alpha factor<br>Alternate BOM ID (Bill of Material)<br>Alternate BOM ID (Current Primary Item | Fields to base your Criteria upon and the values |
| All By Object                                                                                                    |                                                  |
| Description                                                                                                    | Relational operator Operand                      |
| Criteria Options Continue Cancel                                                                                                    | Help                                             |
| l.                                                                                                    |                                                  |

#### Set your Scheme Criteria – UCDEF = Zero

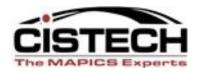

| tem Revision View Presentation Scheme me nit Cost Default = Zero                                                           | Domain<br>\$21 Public |       | v Secu                                                                                         |                                                                     | •                      |
|----------------------------------------------------------------------------------------------------|-----------------------|-------|------------------------------------------------------------------------------------------------|---------------------------------------------------------------------|------------------------|
| (78) Edit Item Revision Presentation Criteria      tem Revision Presentation Criteria      Name Unit Cost Default=Zero     |                       |       | -                                                                                              | r field and se<br>riteria value                                     |                        |
| Available attributes  Description Unit cost default  All By Object  Selected attributes  Description Relational operator O | Derand                | Relai | ibset definition<br>ost default<br>tional operator<br>equality<br>uality<br>Equal<br>Not equal | Operand type<br>Constant value<br>Field value<br>Value<br>0.0000000 | Numeric (99,999,999,99 |
| Criteria Options<br>Continue Cancel Help                                                                                   |                       |       | cal operator<br>and Or<br>ontinue                                                              |                                                                     |                        |

#### What to do if Criteria is Matched ????????

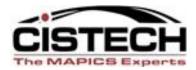

| (78) Edit Item Revision Presentation Criteria                                                                                | × |  |
|----------------------------------------------------------------------------------------------------|---|--|
| ttem Revision Presentation Criteria                                                                                          |   |  |
| Name Unit Cost Default=Zero                                                                                                  |   |  |
| ⊡ Available attributes                                                                                                    |   |  |
| the Criteria Value for that Field in your Scheme –<br>ould occur in the View by clicking the "Options"<br>Tab as shown below |   |  |
| All By Object                                                                                                    | 1 |  |
| Description Relational operator Operand<br>Unit cost default Equal 0.00000000                                                |   |  |
| Click Options                                                                                                    |   |  |
| Criteria Options<br>Continue Cancel Help                                                                                     |   |  |
|                                                                                                    |   |  |

#### What to do if Criteria is Matched ????????

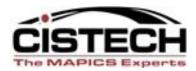

| (78) Edit Item Revi                                                                                                    | Here is where you will specify the field<br>emphasize – in this example we will mak<br>Default (whose value is equal to zero) have<br>and a Bold Black Background on the amou<br>zero cost is highlighted. | the Unit Cost<br>a Red Background |
|----------------------------------------------------------------------------------------------------|----------------------------------------------------------------------------------------------------|-----------------------------------|
| Available attribut  Description  Total run labor hou  Total run machine  Total setup content  Total setup duration  Tracking signal trip  Unit cost default  Unit volume  All By Object | Click on the Foreground and Backgro<br>Click on the Emphasis Drop Down for                                                                                                    |                                   |
| <ul> <li>Selected attributes</li> <li>Presentation</li> <li>Colors</li> <li>Emphasis</li> <li>Wavigation</li> <li>Workspace</li> </ul>                                                  | (sample)<br>Regular<br>(none)<br>(none)<br>(none)                                                                                                    |                                   |
| Criteria Optio                                                                                                    | ns<br>Cancel Help                                                                                                    |                                   |

### Set the Special Presentation Colors & Emphasis

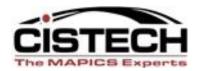

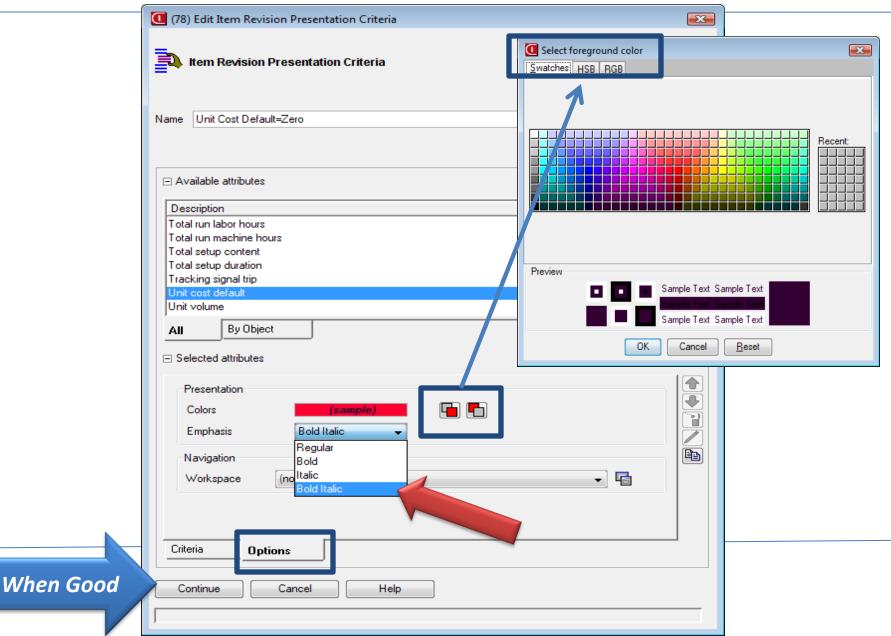

#### Apply your new Scheme to the View or Save

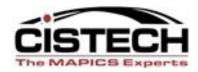

| (78) Edit Item Revision View                                                                                                    |                      |          |     |
|----------------------------------------------------------------------------------------------------|----------------------|----------|-----|
| Item Revision View                                                                                                    | Domain               | Security |     |
| (temporary)                                                                                                    | t22 Public →         | (none)   | • E |
| Presentation options                                                                                                    |                      |          |     |
| Scheme Rods FDM Items (same as active workspace)                                                                                                    |                      |          |     |
| (ame as active workspace)<br>(none)<br>■ Availa<br>Curent cost =zero<br>Highlight Inactive Component<br>Descrip<br>Rods FDM Items<br>Account<br>Not Cost Default = Zero<br>Actual output alpha factor<br>Altowable days early<br>Alpha factor<br>Alternate BOM ID (Bill of Material)<br>Alternate BOM ID (Current Primary Item Process)<br>Alternate item<br>APC bill of material<br>APC item<br>APC item (derived)<br>APC routing<br>Average cumulative yield | Select new Scheme fo | r View   |     |
| All By Object                                                                                                    |                      |          |     |

#### Selected attributes

| Description            | Column heading     | Cursor   | Label           | )uppressed                                              |         |
|------------------------|--------------------|----------|-----------------|---------------------------------------------------------|---------|
| Site                   | Site               | No       | Site            | 0                                                       |         |
| Item                   | Item               | No       | Item            | 0                                                       |         |
| Revision               | Revision           | No       | Revision        | 0                                                       |         |
| Description            | Description        | No       | Description     | 0                                                       |         |
| Item class             | Class              | No       | Item class      | 0                                                       |         |
| Item type              | I/T                | No       | Item type       | 0                                                       |         |
| Drawing number         | Drawing number     | No       | Drawing number  | 0                                                       |         |
| Stocking UM            | Stk UM             | No       | Stocking UM     | 0                                                       |         |
| Value class            | Val                | No       | Value class     | 0                                                       |         |
| Default stock location | Location           | No       | Default stock I | 0                                                       |         |
| Department             | Dept               | No       | Department      | 0                                                       |         |
|                        |                    |          |                 |                                                         |         |
| Save Save as .         | Apply              |          | Cancel          | Help                                                    |         |
| 🔗 📃 🖻 🤌 👋 🌈 Prof       | essional S 😡 Inbox | - Micros | 🛃 4 Java(TM) P  | 👻 🁔 2010 Rods We 🛛 🚺 Start Menu 🛛 👩 Microsoft Pow < 😒 🔕 | 💊 📲 🛃 🅠 |

#### Same View – A New Presentation Scheme

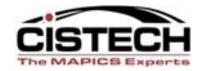

👘 🛃 🌰 -

👩 Microsoft Pow... < 🚫 🔔 🗽

| Rods Ite   | m Rev Web 👻 Freuha | auff Items | 🕞 🙀 💽 66' 🔛 🖉 📹 🗋                                                | 1 1=         | 임 🛍 | 🧟 🕲 📴 💺 🖼 🐺 🗗 🏈 🍣                      | <b>X</b>       |     |                 |      |  |
|------------|--------------------|------------|------------------------------------------------------------------|--------------|-----|----------------------------------------|----------------|-----|-----------------|------|--|
|            | Item Revisions     |            |                                                                  |              |     |                                        |                |     |                 |      |  |
| Site 🛆     | Item 🗥             | Revision 🖄 | Description                                                      | Class        | I/T | Default Drawing no<br>Cost             | umber Stk. UM  | Val | Location        | Dept |  |
| FDM        | FDM-A BRACKETS     | AAAAAA     | FDM-3/4'' A Aluminum Brackets                                    | FBKT         | 4   | 1.0000                                 | EA             |     | ROD10           |      |  |
| FD1        | FDM-A BRACKETS     | AAAAAA     | FDM-3/4" A Aluminum Brackets                                     | FBKT         | 4   | 0.0000                                 | EA             |     | ROD10           |      |  |
| FDM        | FDM-CROSS-FINAL    | АААААА     | FDM-10 Ft Final Crossmember                                      | FCRS         | 1   | 0.0000 FDM-CR0                         |                |     | ROD10           |      |  |
| FD1        | FDM-CROSS-FINAL    | AAAAAA     | FDM-10 Ft Final Crossmember                                      | FCRS         | 1   | 0.0000 FDM-CR0                         |                |     | ROD10           |      |  |
| FDM        | FDM-CROSSBEAM      | 000000     | FDM-10 Foot Crossbeam Assy                                       | FCRS         | 2   | 0.0000 FDM-CR0                         |                |     | ROD100          |      |  |
| FD1<br>FDM | FDM-CROSSBEAM      | AAAAAA     | FDM-10 Foot Crossbeam Assy<br>FDM-10 Foot Crossmember Final      | FCRS         | 2   | 0.0000 FDM-CR0<br>0.0000               | DSS1A EA<br>EA | _   | ROD100<br>ROD10 |      |  |
| FDM<br>FD1 |                    | AAAAAA     | FDM-10 Foot Crossmember Final                                    | FCRS<br>FCRS | 2   | 0.0000                                 | EA             |     | ROD10           |      |  |
| FDM        | FDM-CUT-STEEL      | 1          | 4X8.50 INCH PLATED CUT STEEL                                     | RSTL         | 3   | 100.0000                               | EA             |     | ROD10           |      |  |
| FD1        | FDM-CUT-STEEL      | 1          | 4X8 .50 INCH PLATED CUT ST.                                      | BSTL         | 3   | 0.0000                                 | EA             |     | BOD10           |      |  |
| FDM        | FDM-STEEL          | ΔΑΑΑΑΑ     | 4 Foot Coiled Steel .35                                          | BSTL         | 3   | 1.000.0000                             | BL             |     | A110            |      |  |
| FDM        | FDM-STEEL          | AAAAAB     | 4 Foot Coiled Steel .35                                          | RSTL         | 3   | 1,000.0000                             | BL             |     | A110            |      |  |
| FDM        | FDM-STEEL          | AAAAAC     | 4 Foot Coiled Steel .35                                          | RSTL         | 3   | 1,000.0000                             | BL             |     | A110            |      |  |
| FDM        | FDM-STEEL          | 1          | 4 Foot Coiled Steel .35                                          | RSTL         | 3   | 1,000.0000                             | BL             |     | A110            |      |  |
|            | FDM-STEEL          | AAAAAA     | 4 Foot Coiled Steel .35                                          | RSTL         | 3   | 0.0000                                 | BL             |     | A110            |      |  |
|            | FDM-STEEL          |            | 4 Foot Coiled Steel .35                                          | RSTL         | 3   | 0.0000                                 | BL             |     | A110            |      |  |
| FD1        | FDM-STEEL          | AAAAAC     | 4 Foot Coiled Steel .35                                          | RSTL         | 3   | 0.0000                                 | RL             |     | A110            |      |  |
| FD1<br>FDM | FDM-STEEL          | 1          | 4 Foot Coiled Steel .35                                          | RSTL         | 3   | 1,000.0000                             | BL             |     | A110            |      |  |
| FDM<br>FD1 | FDM-TBLB-FLAT      |            | FDM-53 Foot Flatbed Trailer-To<br>FDM-53 Foot Flatbed Trailer-To | FT53<br>FT53 |     | 14,000.0000 FDM-FLAT<br>0.0000 FDM-FLA |                |     | YARD            |      |  |
| FDM        | FDM-TBLB-FLAT      | 1          | FDM-53 Foot York Refer Unit                                      | FBFB         | 1   | 14,000,0000 FDM-REFF                   |                |     | YABD            |      |  |
|            | FDM-TBLB-BFB1      | 1          | FDM-53 Foot York Refer Unit                                      | FRFR         | 1   | 0.0000 FDM-BEI                         |                |     | YABD            |      |  |
| FDM        | FDM-TRLR-VAN       | 1          | 53' Van                                                          | FVAN         | 1   | 15,000.0000 VAN-1                      | EA             |     | ROD100          |      |  |
|            | FDM-TRLR-VAN       | 1          | 53' Van                                                          | FVAN         | 1   | 0.0000 VAN-1                           | EA             |     | ROD100          |      |  |
| FDM        | FDM-YORK1          | 1          | FDM-York 1000 Ref Unit                                           | FRFR         | 4   | 2,000.0000                             | EA             |     | ROD10           |      |  |
|            | FDM-YORK1          |            | FDM-York 1000 Ref Unit                                           | FRFR         | 4   | 0.0000                                 | EA             |     | ROD10           |      |  |
|            | FDM-10 STEEL       | AAAAAA     | FDM-10FT Steel   Beams                                           | FSTL         | 4   | 100.0000                               | EA             |     | ROD100          |      |  |
|            | FDM-10 STEEL       |            | FDM-10FT Steel   Beams                                           | FSTL         | 4   | 0_0000                                 | EA             |     | ROD100          |      |  |
| FDM        | FDM-4×10 ALUM      | ΑΑΑΑΑΑ     | 4×10 CUT ALUMINUM SHEETS                                         | FSTL         | 4   | 10.0000 FDM410AL                       | .UM1 EA        |     | ROD10           |      |  |

You can quickly switch between Presentation Schemes on a view - notice the *"EMPHASIS"* now on Zero Cost Items with your Scheme?

😡 Inbox - Micros...

📃 🔄 🏉 🎽 🌽 Professional S...

📓 2 Java(TM) P... 👻 🁔 2010 Rods We... 🛛 📙 Start Menu

#### Schemes with Multiple Criteria

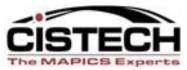

| <br>(78) Edit Item Revision Presentation Criteria         Item Revision Presentation Criteria                                                                                                    |
|----------------------------------------------------------------------------------------------------|
| Name       Item Class is RSTL and Clost Zero         Available attributes       You can use as many fields in your Scheme Criteria as you need to get the proper results – here we are highlighting a specific Item Class with zero cost Items.         After setting values – simply click the Options Tab to set the Presentation Colors and Emphasis         All       By Object |
| Selected attributes      Description     Relational operator     Operand      Item class     Equal     FDM Raw Steel and     Unit cost default     Equal     0.00000000      T      E                                                                                                    |
| Criteria Options<br>Continue Cancel Help                                                                                                    |

### Schemes with Multiple Criteria

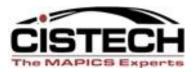

| (78) Edit Item Revision View Presentation Scheme              |         |                                       |          |          |
|---------------------------------------------------------------|---------|---------------------------------------|----------|----------|
| 83                                                            |         |                                       |          | Minimize |
| tem Revision View Presentation Scheme                         | Damaia  |                                       | Count    |          |
| Cost Default=Zero and Class RSTL                              | Domain  |                                       | Security |          |
|                                                               |         | · · · · · · · · · · · · · · · · · · · | (none)   | • E      |
| Presentation criteria table                                   |         |                                       |          |          |
| Criteria                                                      |         | Scheme                                |          |          |
| (default)                                                     |         |                                       |          |          |
| Item Class is RSTL and Cost is Zero<br>Unit Cost Default=Zero |         | (sample)<br>(sample)                  |          |          |
|                                                               |         |                                       |          |          |
|                                                               |         |                                       |          |          |
|                                                               |         |                                       |          |          |
| Important: If your Sc<br>specific Criteria are                |         |                                       |          |          |
|                                                               |         |                                       |          |          |
| Save Save as Canc                                             | el Help |                                       |          |          |

#### Schemes with Multiple Criteria – The Results

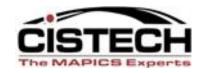

|                 | tem Revisions                          |                                 |                                                                |              |        |                        |                |           |     |                |      |
|-----------------|----------------------------------------|---------------------------------|----------------------------------------------------------------|--------------|--------|------------------------|----------------|-----------|-----|----------------|------|
| e <u>D</u> ispl | lay <u>M</u> aintain <u>C</u> ustomize | e <u>N</u> avigation <u>H</u> e | elp                                                            |              |        |                        |                |           |     |                |      |
| Dada Itar       | m Rev Web 👻 Freu                       | uhauff Items                    | 🚽 🁪 🖪 🔐 阿 🚇 🚄 🗅                                                | 1 1          | `e) ⊡_ | 🔿 ba ba ba ba 2, 99 re |                |           |     |                |      |
| Hods Iter       | m Rev web 👻 Freu                       | unaurr items                    | 💽 👭 📉 🚳 🔛 🖉 📹 🗋                                                |              |        | x 중 19 년 년 년 년 년       | 🔨 🔨 🗞 🍓        |           |     |                |      |
| <b>X</b> .      | tem Revisions                          |                                 |                                                                |              |        |                        |                |           |     |                |      |
| <b>S</b> ø "    |                                        |                                 |                                                                |              |        |                        |                |           |     |                |      |
| Site 🛆          | Item 🗥                                 | Revision 🖄                      | Description                                                    | Class        | I/T    | Default<br>Cost        | Drawing number | Stk UM    | Val | Location       | Dept |
| FDM             | FDM-A BRACKETS                         | ΑΑΑΑΑΑ                          | FDM-3/4" A Aluminum Brackets                                   | FBKT         | 4      | 1.0000                 |                | EA        |     | BOD10          |      |
| FD1             | FDM-A BRACKETS                         | AAAAAA                          | FDM-3/4" A Aluminum Brackets                                   | FBKT         | 4      | 0.0000                 |                | EA        |     | ROD10          |      |
| FDM             | FDM-CROSS-FINAL                        | AAAAAA                          | FDM-10 Ft Final Crossmember                                    | FCRS         | 1      | 0.0000                 | FDM-CROSS1     | EA        |     | ROD10          |      |
| FD1             | FDM-CROSS-FINAL                        |                                 | FDM-10 Ft Final Crossmember                                    | FCRS         | 1      |                        | FDM-CROSS1     | EA        |     | ROD10          |      |
| FDM             | FDM-CROSSBEAM                          | 000000                          | FDM-10 Foot Crossbeam Assy                                     | FCRS         | 2      |                        | FDM-CROSS1A    | EA        |     | ROD100         |      |
| FD1             | FDM-CROSSBEAM                          | 000000                          | FDM-10 Foot Crossbeam Assy                                     | FCRS         | 2      |                        | FDM-CROSS1A    | EA        |     | ROD100         |      |
| FDM             | FDM-CROSSMEMB.                         | AAAAAA                          | FDM-10 Foot Crossmember Final                                  | FCRS         | 2      | 0.0000                 |                | EA        |     | ROD10          |      |
| FD1<br>FDM      | FDM-CROSSMEMB.                         | AAAAAA                          | FDM-10 Foot Crossmember Final<br>4×8 .50 INCH PLATED CUT STEEL | BSTL         | 3      | 0.0000<br>100.0000     |                | EA<br>EA  |     | ROD10<br>ROD10 |      |
| FDM<br>FD1      | FDM-CUT-STEEL                          | 1                               | 4X8.50 INCH PLATED CUT STEEL                                   | <b>BSTL</b>  | 3<br>3 | 0.0000                 |                | EA        |     | BODIO<br>BODIO |      |
| FDM             | FDM-STEEL                              |                                 | 4 Foot Coiled Steel .35                                        | BSTL         | 3      | 1,000.0000             |                | BL        |     | A110           |      |
| FDM             | FDM-STEEL                              | AAAAAB                          | 4 Foot Coiled Steel .35                                        | BSTL         | 3      | 1,000.0000             |                | BL        |     | A110           |      |
| FDM             | FDM-STEEL                              | AAAAAC                          | 4 Foot Coiled Steel .35                                        | BSTL         | 3      | 1,000,0000             |                | BL        |     | A110           |      |
| FDM             | FDM-STEEL                              | 1                               | 4 Foot Coiled Steel .35                                        | BSTL         | 3      | 1.000.0000             |                | BL        |     | A110           |      |
| FD1             | FDM-STEEL                              | AAAAAA                          | 4 Foot Coiled Steel .35                                        | RSTL         | 3      | 0.0000                 |                | <b>BL</b> |     | A110           |      |
| FD1             | FDM-STEEL                              | AAAAAB                          | 4 Foot Coiled Steel .35                                        | RSTL         | 3      | 0.0000                 |                | RL        |     | A110           |      |
| FD1             | FDM-STEEL                              | AAAAAC                          | 4 Foot Coiled Steel .35                                        | RSTL         | 3      | 0.000                  |                | RL        |     | A110           |      |
| FD1             | FDM-STEEL                              | 1                               | 4 Foot Coiled Steel .35                                        | RSTL         | 3      | 1,000.0000             |                | RL        |     | A110           |      |
| FDM             | FDM-TRLR-FLAT                          | 1                               | FDM-53 Foot Flatbed Trailer-To                                 | FT53         | 1      |                        | FDM-FLAT10A    | EA        |     | YARD           |      |
|                 | FDM-TRLR-FLAT                          | 1                               |                                                                | FT53         | 1      |                        | FDM-FLATIOA    | EA        |     | YARD           |      |
| FDM<br>FD1      | FDM-TRLR-RFR1                          |                                 | FDM-53 Foot York Refer Unit                                    | FRFR         |        |                        | FDM-REFR-10A   | EA<br>EA  |     | YARD           |      |
| FDM             | FDM-TRLR-RFR1                          | 1                               | FDM-53 Foot York Refer Unit<br>53'Van                          | FRFR<br>FVAN | 1      | 15,000.0000            | FDM-REFR-10A   | EA        |     | YARD<br>ROD100 |      |
| FD1             | FDM-TBLB-VAN                           |                                 | 53' Van                                                        | FVAN         | 1      | 0.0000                 |                | EA        |     | ROD100         |      |
| FDM             | FDM-YORK1                              | 1                               | FDM-York 1000 Ref Unit                                         | FBFB         | 4      | 2,000.0000             |                | EA        |     | ROD10          |      |
| FD1             | FDM-YOBK1                              | 1                               | FDM-York 1000 Ref Unit                                         | FBFB         | 4      | 0,0000                 |                | EA        |     | BOD10          |      |
| FDM             | FDM-10 STEEL                           | ΑΑΑΑΑΑ                          | FDM-10FT Steel   Beams                                         | FSTL         | 4      | 100.0000               |                | EA        |     | BOD100         |      |
| FD1             | FDM-10 STEEL                           | AAAAAA                          | FDM-10FT Steel   Beams                                         | FSTL         | 4      | 0.0000                 |                | EA        |     | ROD100         |      |
| FDM             | FDM-4×10 ALUM                          | ΑΑΑΑΑΑ                          | 4×10 CUT ALUMINUM SHEETS                                       | FSTL         | 4      | 10.0000                | FDM410ALUM1    | EA        |     | ROD10          |      |
| FD1             | FDM-4X10 ALUM                          | AAAAAA                          | <b>4 X 10 CUT ALUMINUM SHEETS</b>                              |              | 4      | 0.0000                 | FDM410ALUM1    | EA        |     | ROD10          |      |

Notice the first criteria – Item Class was RSTL and Zero Unit Cost – it now displays Yellow – and then the other criteria just said if Zero Unit Cost – display it in Red regardless of the Item Class. Let's me know if I have a problem with Purchased Steel in Yellow and other items with no cost which may be for another Buyer.

🐣 🌽 Professional S... 🛛 🐼 Inbox - Micros... 🧝 2 Java(TM) P... 👻 🌠 2010 Rods We... 📑 Start Menu

#### Change a Column Scheme – Add Fields to View

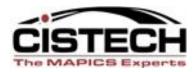

| Available attributes                                                                                                    |                                                                                       |                                                                                                    | right of the Dropdown                                                                                                    |     |
|----------------------------------------------------------------------------------------------------|---------------------------------------------------------------------------------------|----------------------------------------------------------------------------------------------------|----------------------------------------------------------------------------------------------------|-----|
| Available ambules                                                                                                    |                                                                                       |                                                                                                    | Restricted List                                                                                                    |     |
| Description                                                                                                    |                                                                                       |                                                                                                    | (78) View definition                                                                                                    | 1 0 |
| Jnit cost default                                                                                                    |                                                                                       |                                                                                                    | Unit cost default<br>Numeric (99,999,999,999,99999999)                                                                                                    |     |
|                                                                                                    |                                                                                       |                                                                                                    | Column heading                                                                                                    |     |
|                                                                                                    |                                                                                       |                                                                                                    |                                                                                                    |     |
|                                                                                                    |                                                                                       |                                                                                                    | Default                                                                                                    |     |
|                                                                                                    |                                                                                       |                                                                                                    | Cost                                                                                                    |     |
|                                                                                                    |                                                                                       |                                                                                                    | Cost                                                                                                    |     |
|                                                                                                    |                                                                                       |                                                                                                    |                                                                                                    |     |
|                                                                                                    |                                                                                       |                                                                                                    | 4 Number of decimals to display                                                                                                    |     |
|                                                                                                    |                                                                                       |                                                                                                    | 4 Number of decimals to display                                                                                                    |     |
|                                                                                                    |                                                                                       |                                                                                                    |                                                                                                    |     |
| <b>JI</b> By Object                                                                                                    |                                                                                       |                                                                                                    | 4 Number of decimals to display                                                                                                    |     |
| II By Object                                                                                                    |                                                                                       |                                                                                                    | 4 <ul> <li>Number of decimals to display</li> <li>Rounding method</li> <li>Half adjust</li> <li>Content</li> <li>Value</li> <li>Value</li></ul>                                             |     |
|                                                                                                    |                                                                                       |                                                                                                    | 4     Number of decimals to display       Rounding method     Half adjust       Content     Value       nitial presentation width     14                                                                                                    |     |
| Selected attributes                                                                                                    |                                                                                       |                                                                                                    | 4 <ul> <li>Number of decimals to display</li> <li>Rounding method</li> <li>Half adjust</li> <li>Content</li> <li>Value</li> <li>Value</li></ul>                                             |     |
| Selected attributes                                                                                                    | Column heading                                                                        | Cursor Label                                                                                                    | 4 <ul> <li>Number of decimals to display</li> </ul> Rounding method       Half adjust         Content       Value         vitial presentation width       14         Comm statistics       (none)                                                                                                    |     |
| selected attributes                                                                                                    | Item                                                                                  | No Item                                                                                                    | 4 <ul> <li>Number of decimals to display</li> <li>Rounding method</li> <li>Half adjust</li> <li>Content</li> <li>Value</li> <li>itial presentation width</li> <li>14</li> <li>mn statistics</li> <li>(none)</li> <li>Scheme</li> <li>(Same as view)</li> <li>Itial</li> <li>Itial</li></ul>                                        |     |
| selected attributes<br>escription<br>m<br>escription                                                                                      | Item<br>Description                                                                   | No Item<br>No Description                                                                                                    | 4 <ul> <li>Number of decimals to display</li> <li>Rounding method</li> <li>Half adjust</li> <li>Content</li> <li>Value</li> <li>itial presentation width</li> <li>14</li> <li>mn statistics</li> <li>(none)</li> <li>Scheme</li> <li>(Same as view)</li> <li>Scheme</li> <li>(Same as view)</li> <li>Scheme</li> <li>(Same as view)</li> <li>Same as view)</li> <li>N</li> <li>Scheme</li> <li>(Same as view)</li> <li>Scheme</li> <li>Same as view)</li> <li>Scheme</li> <li>Scheme</li> <li>Same as view)</li> <li>Scheme</li> <li>Scheme</li> <li>Same as view)</li> <li>Scheme</li> <li>Scheme</li></ul> |     |
| Selected attributes<br>escription<br>m<br>escription<br>e                                                                                 | Item<br>Description<br>Site                                                           | No Item<br>No Description<br>No Site                                                                                                    | 4 <ul> <li>Number of decimals to display</li> <li>Rounding method</li> <li>Half adjust</li> <li>Content</li> <li>Value</li> <li>itial presentation width</li> <li>14</li> <li>mn statistics</li> <li>(none)</li> <li>Scheme</li> <li>(Same as view)</li> <li>Itial</li> <li>Itial</li></ul>                                        |     |
| Selected attributes<br>escription<br>m<br>escription<br>e                                                                                 | Item<br>Description<br>Site<br>Revision                                               | No Item<br>No Description<br>No Site<br>No Revision                                                                                                    | 4       Number of decimals to display         Rounding method       Half adjust         Content       Value         vitial presentation width       14         mn statistics       (none)         Scheme       (Same as view)         Scheme       (Same as view)         Presentation       Quick. Red, if negative                                                                                                    |     |
| Selected attributes<br>escription<br>m<br>escription<br>e<br>evision<br>m class                                                           | Item<br>Description<br>Site                                                           | No Item<br>No Description<br>No Site<br>No Revision<br>No Item class                                                                                                    | 4       Number of decimals to display         Rounding method       Half adjust         Content       Value         vitial presentation width       14         mn statistics       (none)         Scheme       (Same as view)         Scheme       (Same as view)         Presentation       Quick. Red, if negative                                                                                                    |     |
| Selected attributes<br>escription<br>m<br>escription<br>e<br>vivision<br>m class<br>m type                                                | Item<br>Description<br>Site<br>Revision<br>Class<br>I/T                               | No     Item       No     Description       No     Site       No     Revision       No     Item class       No     Item type                                                                                                    | 4       Number of decimals to display         Rounding method       Half adjust         Content       Value         vitial presentation width       14         mn statistics       (none)         Scheme       (Same as view)         No       Presentation         No       Explanation                                                                                                    |     |
| Selected attributes<br>escription<br>m<br>escription<br>e<br>evision<br>m class<br>m type<br>awing number                                 | Item<br>Description<br>Site<br>Revision                                               | No     Item       No     Description       No     Site       No     Revision       No     Item class       No     Item type                                                                                                    | 4       Number of decimals to display         Rounding method       Half adjust         Content       Value         vitial presentation width       14         mn statistics       (none)         Scheme       (Same as view)         N       Presentation         Quick       Red, if negative<br>(none)         N       Current Cost         N       Current Cost         No       Uncertaintic                                                                                                    |     |
| Selected attributes<br>escription<br>m<br>socription<br>te<br>svision<br>m type<br>awing number<br>ocking UM                              | Item<br>Description<br>Site<br>Revision<br>Class<br>I/T<br>Drawing \nnumber           | No     Item       No     Description       No     Site       No     Revision       No     Item class       No     Item type       No     Drawing number                                                                                     | 4       Number of decimals to display         Rounding method       Half adjust         Content       Value         vitial presentation width       14         mn statistics       (none)         Scheme       (Same as view)         N       Presentation         Quick       Red, if negative<br>(none)         N       Current Cost         N       Current Cost         No       Uncertaintic                                                                                                    |     |
| II By Object Selected attributes escription escription te evision en class entype awing number ocking UM alue class efault stock location | Item<br>Description<br>Site<br>Revision<br>Class<br>//T<br>Drawing \nnumber<br>Stk UM | No         Item           No         Description           No         Site           No         Revision           No         Item class           No         Item type           No         Drawing numbe           No         Stocking UM | 4       Number of decimals to display         Rounding method       Half adjust         Content       Value         vitial presentation width       14         instatistics       (none)         Scheme       (Same as view)         No       Value                                                                                                    |     |

#### Change a Column Scheme – Add Fields to View

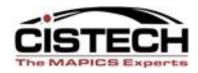

| lame<br>Rod Item Rev Web2                                                                                                    | ][                                        | Domain                                                                  | y Secu                                | -           |           |     |  |  |  |
|----------------------------------------------------------------------------------------------------|-------------------------------------------|-------------------------------------------------------------------------|---------------------------------------|-------------|-----------|-----|--|--|--|
| resentation options                                                                                                    | ) (                                       |                                                                         |                                       |             |           |     |  |  |  |
| (same as active workspace)                                                                                                    |                                           |                                                                         | e Scheme for ar                       | · ·         |           |     |  |  |  |
| Description<br>Account number<br>Accounting report<br>Actual output alpha factor<br>Allowable days early<br>Aloha factor                                   | (78) View definition<br>Unit cost default | creating y                                                              | our viewClick<br>Crite                |             | ia set yc | pur |  |  |  |
| Alpra factor<br>Alternate BOM ID (Bill of Material)<br>Alternate BOM ID (Current Primary Item Proces<br>Alternate item<br>APC bill of material<br>APC item | Column heading<br>Default<br>Cost         |                                                                         |                                       |             |           |     |  |  |  |
| PC item (derived)<br>PC routing<br>sverane cumulative vield<br>All By Object                                                                               | 4 Number of d                             | ecimals to display<br>Half adjust                                       | ₩= /                                  |             |           |     |  |  |  |
| Selected attributes Description Common Its                                                                                                    | Content<br>Initial presentation width     | Value 14 (respect                                                       | Zero Cost Presentation criteria table | Public .    | (none)    | • E |  |  |  |
| escription<br>ite<br>exision<br>em class<br>em type<br>m type<br>I//<br>int cost default                                                                   |                                           | Zero Cost                                                               | (default)<br>Zero Cost                | Scheme      | A         |     |  |  |  |
| Value class Va<br>Default stock location Ld                                                                                                    | ra No                                     | Stocking UM No<br>Value class No<br>Default stock I No<br>Department No |                                       |             |           |     |  |  |  |
| Save Save as                                                                                                    | Apply                                     | Cancel Help                                                             | Save Save                             | as Cancel H | lelp      |     |  |  |  |

#### A New View with a REAL EMPHASIS ON ZERO COST ITEMS !!

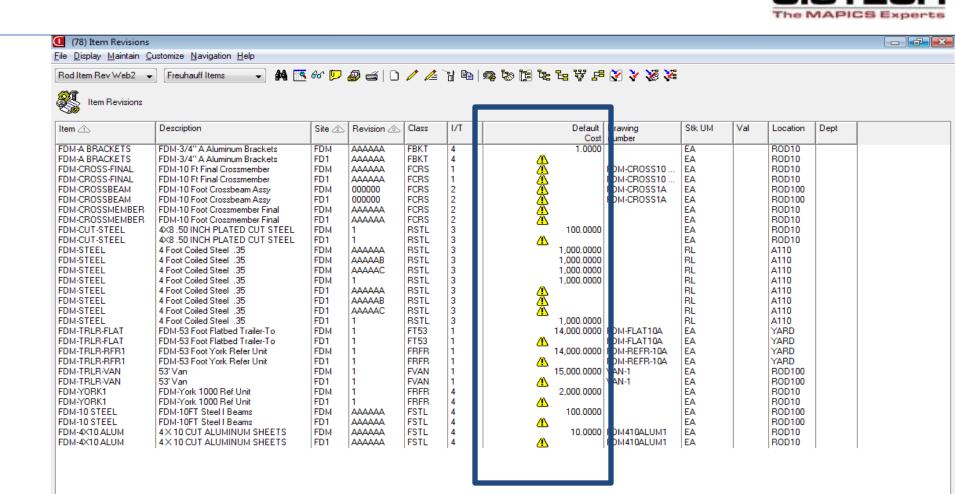

📰 🔁 🥔 💌

Professional S...

😡 Inbox - Micros...

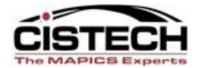

I.

🔞 Microsoft Pow... < 😔 🔌 🦹 🛃 📣 5:45 PM

(78) Item Revisions

File Display Maintain Customize Navigation Help

#### Rod Item Rev Web2 🕞 Freuhauff Items 💿 🖌 👫 💽 667 🔛 🛷 📹 🗅 🦯 🌽 省 🗠 🖗 🗞 🏷 🎉 🎸

Item Revisions

| tem 🛆          | Description                    | Site 🖄     | Revision 🖄 | Class | I/T | Default Drawing      | Stk UM        | Val  | Location | Dept |
|----------------|--------------------------------|------------|------------|-------|-----|----------------------|---------------|------|----------|------|
| DM-A BRACKETS  | FDM-3/4'' A Aluminum Brackets  | FDM        | ΔΑΑΑΑΑ     | FBKT  | 4   | 1.1 Customize        | Column        |      | BOD10    |      |
| DM-A BRACKETS  | FDM-3/4" A Aluminum Brackets   | FDM<br>FD1 |            | FBKT  | 4   |                      |               |      | BOD10    |      |
| DM-CROSS-FINAL | FDM-374 A Aluminum Brackets    | FDM        |            |       | 4   | Statistics           | Subset criter | ia   |          |      |
|                |                                |            |            | FCRS  |     | FDM-CB0              | 55            | ···· | ROD10    |      |
| DM-CROSS-FINAL | FDM-10 Ft Final Crossmember    | FD1        | AAAAAA     | FCRS  |     |                      |               |      | ROD10    |      |
| DM-CROSSBEAM   | FDM-10 Foot Crossbeam Assy     | FDM        | 000000     | FCRS  | 2   | FDM-CRO              |               |      | ROD100   |      |
| DM-CROSSBEAM   | FDM-10 Foot Crossbeam Assy     | FD1        | 000000     | FCRS  | 2   | FDM-CRO              |               |      | ROD100   |      |
| DM-CROSSMEMBER | FDM-10 Foot Crossmember Final  | FDM        | ΑΑΑΑΑΑ     | FCRS  | 2   | <u>4</u>             | EA            |      | ROD10    |      |
| DM-CROSSMEMBER | FDM-10 Foot Crossmember Final  | FD1        | AAAAAA     | FCRS  | 2   |                      | EA            |      | ROD10    |      |
| DM-CUT-STEEL   | 4×8.50 INCH PLATED CUT STEEL   | FDM        | 1          | RSTL  | 3   | 100.0000             | EA            |      | ROD10    |      |
| DM-CUT-STEEL   | 4X8.50 INCH PLATED CUT STEEL   | FD1        | 1          | RSTL  | 3   |                      | EA            |      | ROD10    |      |
| DM-STEEL       | 4 Foot Coiled Steel .35        | FDM        | ΑΑΑΑΑΑ     | RSTL  | 3   | 1,000.0000           | BL            |      | A110     |      |
| DM-STEEL       | 4 Foot Coiled Steel .35        | FDM        | AAAAAB     | RSTL  | 3   | 1,000.0000           | BL            |      | A110     |      |
| DM-STEEL       | 4 Foot Coiled Steel .35        | FDM        | AAAAAC     | RSTL  | 3   | 1,000.0000           | BL            |      | A110     |      |
| DM-STEEL       | 4 Foot Coiled Steel .35        | FDM        | 1          | RSTL  | 3   | 1,000.0000           | BL            |      | A110     |      |
| DM-STEEL       | 4 Foot Coiled Steel .35        | FD1        | AAAAAA     | RSTL  | 3   |                      | BL            |      | A110     |      |
| DM-STEEL       | 4 Foot Coiled Steel .35        | FD1        | AAAAAB     | RSTL  | 3   | <u>//</u>            | RL            |      | A110     |      |
| DM-STEEL       | 4 Foot Coiled Steel .35        | FD1        | AAAAAC     | RSTL  | 3   | <u>A</u>             | RL            |      | A110     |      |
| DM-STEEL       | 4 Foot Coiled Steel .35        | FD1        | 1          | RSTL  | 3   | 1,000.0000           | BL            |      | A110     |      |
| DM-TRLR-FLAT   | FDM-53 Foot Flatbed Trailer-To | FDM        | 1          | FT53  | 1   | 14,000.0000 FDM-FLAT | 10A EA        |      | YARD     |      |
| DM-TBLB-FLAT   | FDM-53 Foot Flatbed Trailer-To | FD1        | 1          | FT53  | 1   | FDM-FLAT             | 10A EA        |      | YARD     |      |
| DM-TRLR-RFR1   | FDM-53 Foot York Refer Unit    | FDM        | 1          | FBFB  | 1   | 14,000.0000 FDM-REFF | 3-10A EA      |      | YARD     |      |
| DM-TRLR-RFR1   | FDM-53 Foot York Refer Unit    | FD1        | 1          | FBFB  | 1   | FDM-BEFF             | 3-10A EA      |      | YARD     |      |
| DM-TRLR-VAN    | 53' Van                        | FDM        | 1          | FVAN  | 1   | 15,000.0000 VAN-1    | EA            |      | ROD100   |      |
| DM-TRLR-VAN    | 53' Van                        | FD1        | 1          | FVAN  | 1   | 🔥 VAN-1              | EA            |      | ROD100   |      |
| DM-YORK1       | FDM-York 1000 Ref Unit         | FDM        | 1          | FBFB  | 4   | 2,000.0000           | EA            |      | ROD10    |      |
| DM-YORK1       | FDM-York 1000 Ref Unit         | FD1        | 1          | FBFB  | 4   |                      | EA            |      | ROD10    |      |
| DM-10 STEEL    | FDM-10FT Steel   Beams         | FDM        | ممممم      | FSTL  | 4   | 100.0000             | EA            |      | BOD100   |      |
| DM-10 STEEL    | FDM-10FT Steel I Beams         | FD1        | ΔΔΔΔΔΔ     | FSTL  | 4   |                      | EA            |      | BOD100   |      |
| DM-4X10 ALUM   | 4×10 CUT ALUMINUM SHEETS       | FDM        | ΔΔΔΔΔΔ     | FSTL  | 4   | 10.0000 FDM410AL     |               |      | ROD10    |      |
| DM-4X10 ALUM   | 4×10 CUT ALUMINUM SHEETS       | FD1        | ΑΑΑΑΑΑ     | FSTL  | 4   | FDM410AL             |               |      | ROD10    |      |

#### Column Presentation Schemes – A Click Away

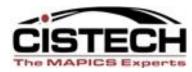

|                                                                                       | (78) Item Revisions<br>File Display Maintain Cu                                         | ustomize Navigation Help                                                                                            |                          |                                    |                   |                                                                                                    |                                             |                                                     |           | d X     |
|---------------------------------------------------------------------------------------|-----------------------------------------------------------------------------------------|----------------------------------------------------------------------------------------------------|--------------------------|------------------------------------|-------------------|----------------------------------------------------------------------------------------------------|---------------------------------------------|-----------------------------------------------------|-----------|---------|
|                                                                                       | Rod Item Rev Web2 -                                                                     |                                                                                                    | 5 60 🔛 🔊 🚄 🗋 🦯           | 🥕 🗽 🗈 🔊 🔊                          | 19 6 6 8          | = 🕅 头 % 🎾                                                                                                    | 10<br>40                                    |                                                     |           |         |
|                                                                                       |                                                                                         |                                                                                                    |                          | /= 0 48   <b>%</b>                 |                   |                                                                                                    | -                                           |                                                     |           |         |
|                                                                                       | Item Revisions                                                                          |                                                                                                    |                          |                                    |                   |                                                                                                    |                                             |                                                     |           |         |
|                                                                                       | Item 🛆                                                                                  | Description                                                                                                    | Site 🖄 Revision 💩 Cla    |                                    | Co                |                                                                                                    | Stk UM V                                    |                                                     | ept       |         |
|                                                                                       | FDM-A BRACKETS<br>FDM-A BRACKETS<br>FDM-CROSS-FINAL<br>FDM-CROSS-FINAL<br>FDM-CROSSBEAM | FDM-3/4" A Aluminum Brackets<br>FDM-3/4" A A<br>FDM-10 Ft Fir<br>FDM-10 Ft Fir<br>FDM-10 Ft Fir                     | FDM AAAAAA FB            | X                                  |                   | FDM-CROSS10<br>FDM-CROSS10<br>FDM-CROSS1A                                                                                                    | EA<br>EA<br>EA<br>EA<br>EA                  | ROD10<br>ROD10<br>ROD10<br>ROD10<br>ROD10<br>ROD100 |           |         |
| FDM-CROSSBEAM<br>FDM-CROSSMEMBER<br>FDM-CROSSMEMBER<br>FDM-CUT-STEEL<br>FDM-CUT-STEEL | FDM-10 Foot<br>ER FDM-10 Foot<br>ER FDM-10 Foot<br>4X8.50 INCH<br>4X8.50 INCH           | Numeric (9                                                                                                    |                          |                                    |                   | EA         ROD100           EA         ROD10           EA         ROD10           EA         ROD10           EA         ROD10           EA         ROD10 | ROD10<br>ROD10                              |                                                     |           |         |
|                                                                                       | FDM-STEEL<br>FDM-STEEL<br>FDM-STEEL<br>FDM-STEEL<br>FDM-STEEL                           | 4 Foot Coiled<br>4 Foot Coiled<br>4 Foot Coiled<br>4 Foot Coiled<br>4 Foot Coiled<br>4 Foot Coiled<br>4 Foot Coiled | r of decimals to display | (78) Item Revision                 | 1,000.000         | 00                                                                                                    | RL<br>RL                                    | A110<br>A110<br>E30<br>0<br>0                       |           |         |
|                                                                                       |                                                                                         |                                                                                                    |                          | Item Revisio                       | n Attribute Prese | ntation Schemes                                                                                                    |                                             | 0                                                   |           |         |
|                                                                                       |                                                                                         | Column Headi<br>Presentation Se                                                                                     | <b>.</b>                 | scription<br>(new)<br>Current Cost |                   | Item Revision Att                                                                                                    | n Attribute Presenta<br>tribute Presentatio |                                                     | Security  |         |
| "C                                                                                    | ustomize/                                                                               | Coluinn" as sh                                                                                                    | iown.                    |                                    |                   | o Cost<br>entation criteria table                                                                                                    | 1:1 Public                                  | Ţ                                                   | (none)    | • E     |
|                                                                                       |                                                                                         |                                                                                                    |                          |                                    | Crit              | eria                                                                                                    |                                             | Scheme                                              |           |         |
|                                                                                       |                                                                                         |                                                                                                    |                          |                                    |                   | iault)<br>o Cost                                                                                                    |                                             |                                                     | 4         |         |
|                                                                                       |                                                                                         |                                                                                                    |                          | All Public                         | Priva             | Save Save                                                                                                    | as Cance                                    | el Help                                             |           |         |
|                                                                                       |                                                                                         |                                                                                                    |                          |                                    |                   |                                                                                                    |                                             |                                                     |           |         |
|                                                                                       |                                                                                         |                                                                                                    |                          | Continue                           |                   | •                                                                                                    |                                             |                                                     |           | علا     |
|                                                                                       |                                                                                         | » 🥖 Professional S 😡                                                                                                | Inbox - Micros 🧕 🛃 Ja    | ava(TM) P 👻 👔 20.                  | 10 Rods We        | 📔 Start Menu                                                                                                    | 👩 Microsof                                  | t Pow < 闷                                           | a 💊 👘 🗗 🌒 | 5:50 PM |

#### **Column Presentation Schemes – A Click Away**

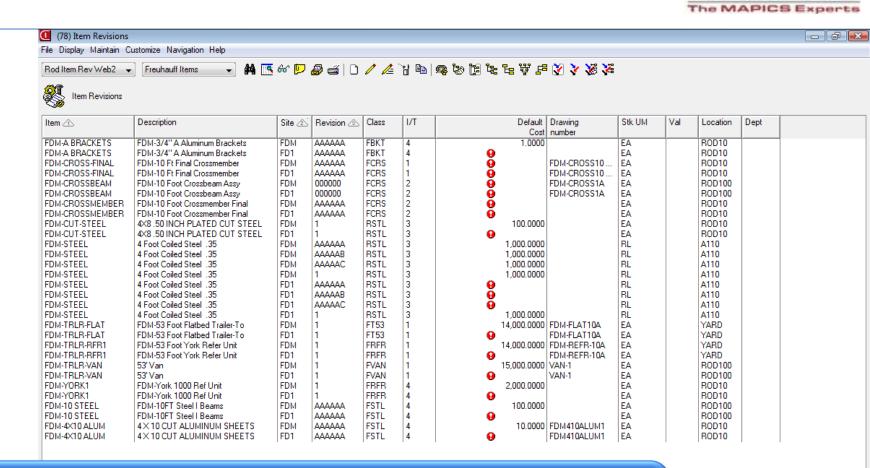

🔺 2 Java(TM) P... 👻 🌃 2010 Rods We...

Start Menu

🜀 Microsoft Pow... 🛛 < 闷 🔕 🍾 👘 🔂 🕪 5:56 PM

XA Power Link 7.8 Presentation Schemes is a great part of 'personalizing' and improving your business processes – while having some fun too !!

😡 Inbox - Micros...

🗏 🖻 🥖

Professional S...

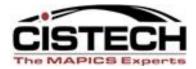

## On Line Demonstration for Creating ... XA Presentation Schemes

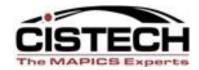

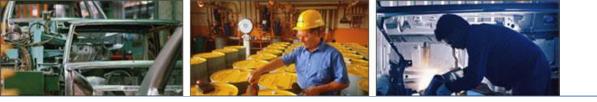

# Thanks for joining us today!

CISTECH - your MAPICS Experts